### ФЕДЕРАЛЬНОЕ АГЕНТСТВО ЖЕЛЕЗНОДОРОЖНОГО ТРАНСПОРТА Федеральное государственное бюджетное образовательное учреждение высшего образования «Петербургский государственный университет путей сообщения Императора Александра I» (ФГБОУ ВО ПГУПС)

Кафедра «Информационные и вычислительные системы»

#### **ОЦЕНОЧНЫЕ МАТЕРИАЛЫ**

дисциплины Б1.О.15 «ИНФОРМАТИКА»

для специальности 23.05.06 «Строительство железных дорог, мостов и транспортных тоннелей»

> по специализациям: «Управление техническим состоянием железнодорожного пути», «Тоннели и метрополитены», «Строительство магистральных железных дорог», «Строительство дорог промышленного транспорта», «Мосты»

> > Санкт-Петербург 2023

#### 1. Планируемые результаты обучения по дисциплине, обеспечивающие достижение планируемых результатов освоения основной профессиональной образовательной программы

Планируемые результаты обучения по дисциплине, обеспечивающие достижение планируемых результатов освоения основной профессиональной образовательной программы приведены в таблице 2. рабочей программы.

#### 2. Задания, необходимые для оценки знаний, умений, навыков и (или) опыта деятельности, характеризующих индикаторы достижения компетенций в процессе освоения основной профессиональной образовательной программы

Перечень материалов, необходимых для оценки индикатора достижения компетенций, приведен в таблицах 2.1 и 2.2.

Для очной формы обучения

Таблица 2.1

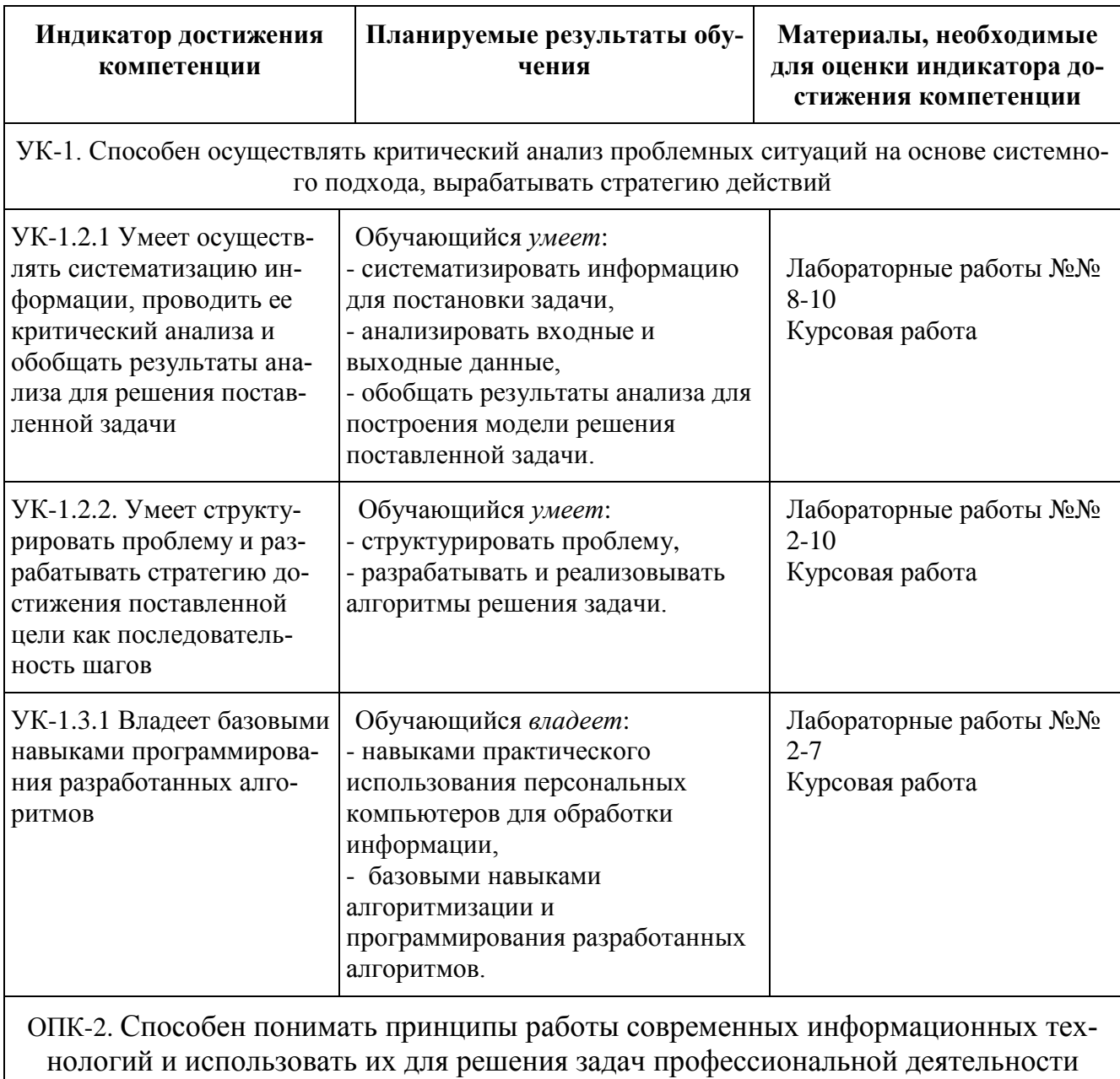

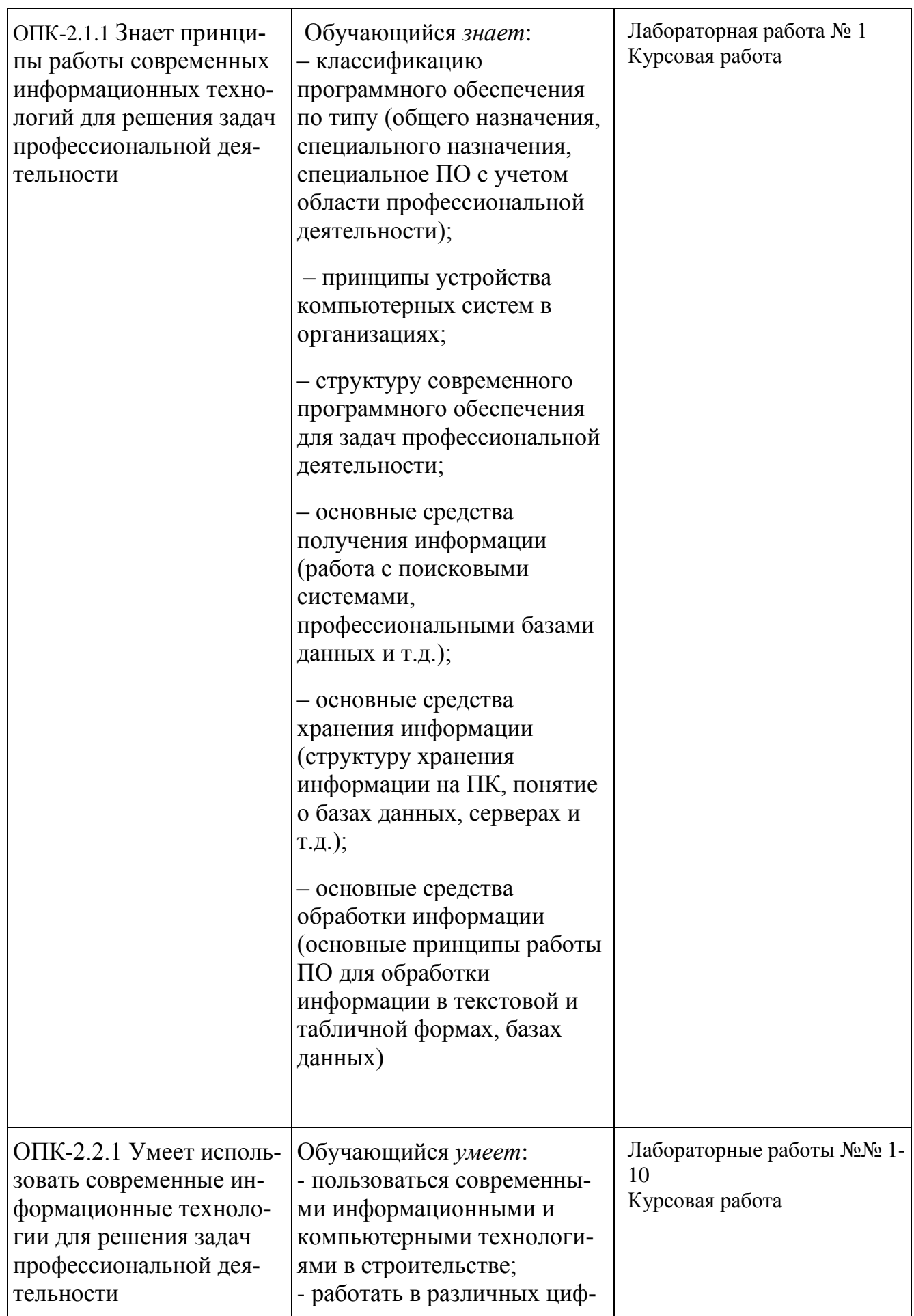

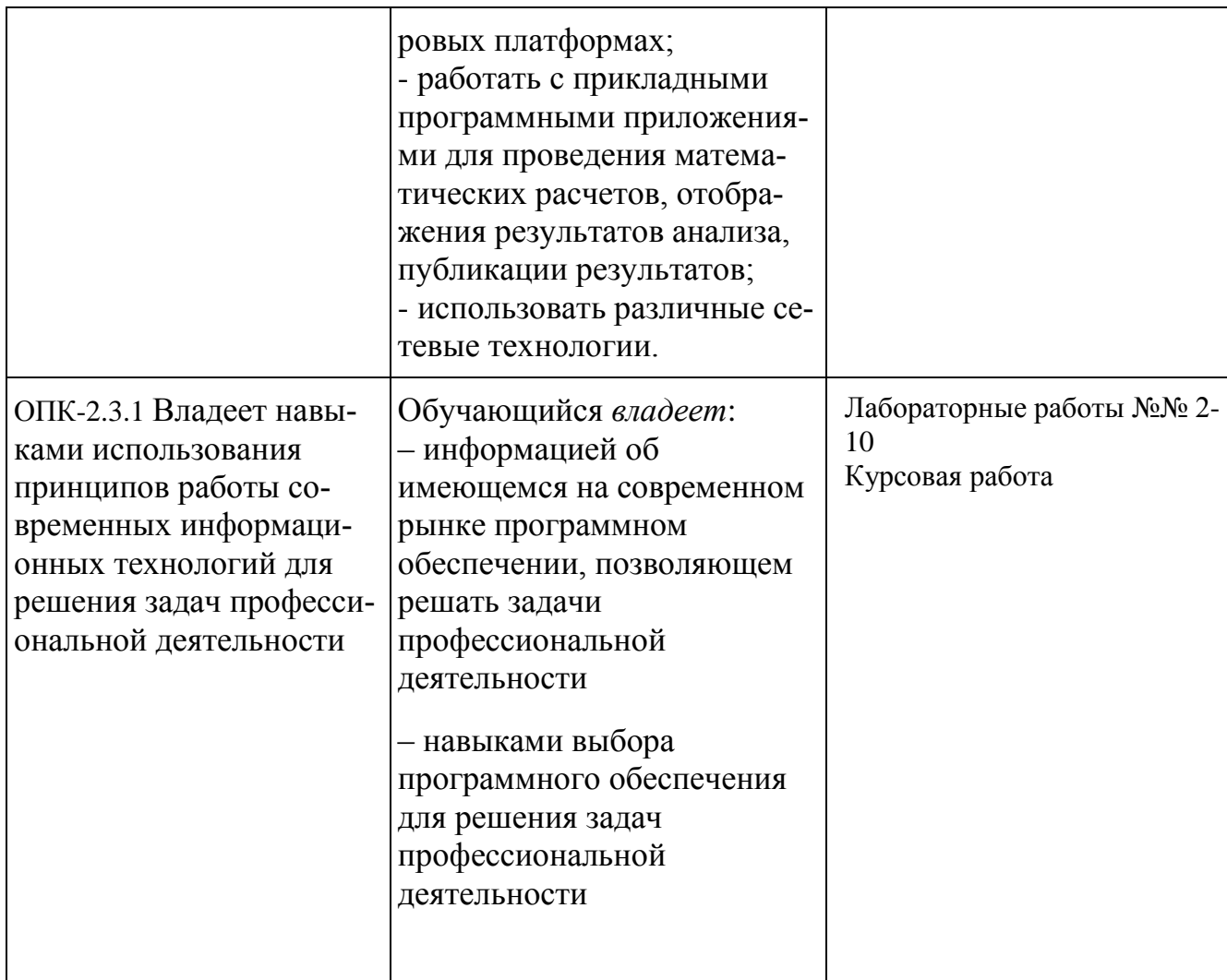

Для заочной формы обучения Таблица 2.2

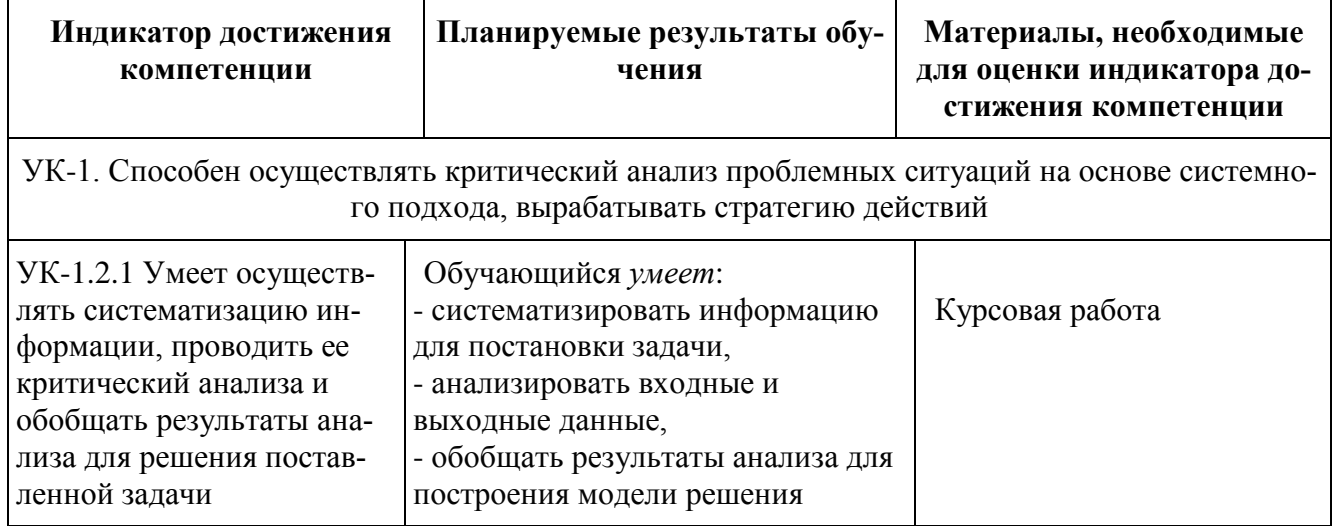

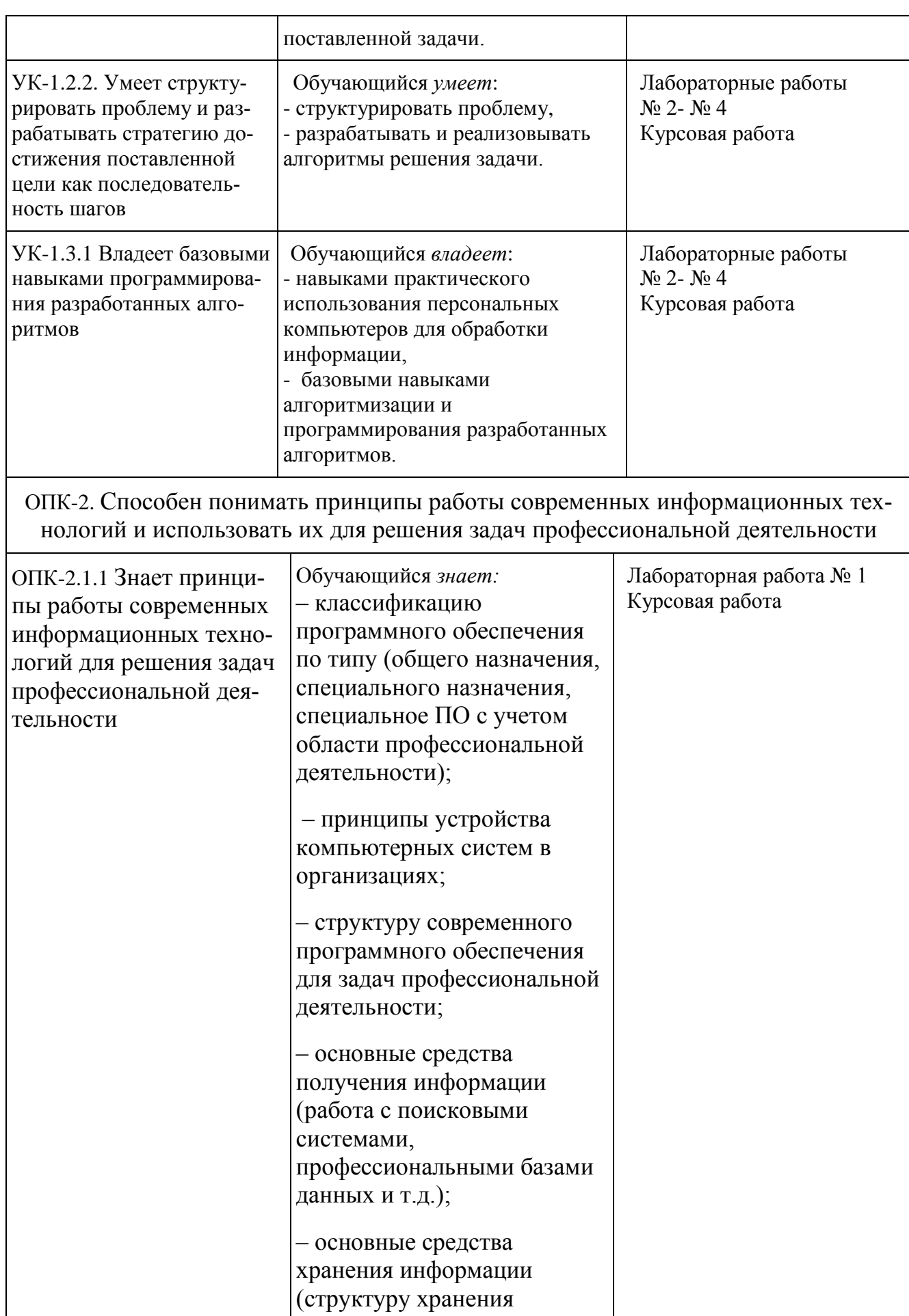

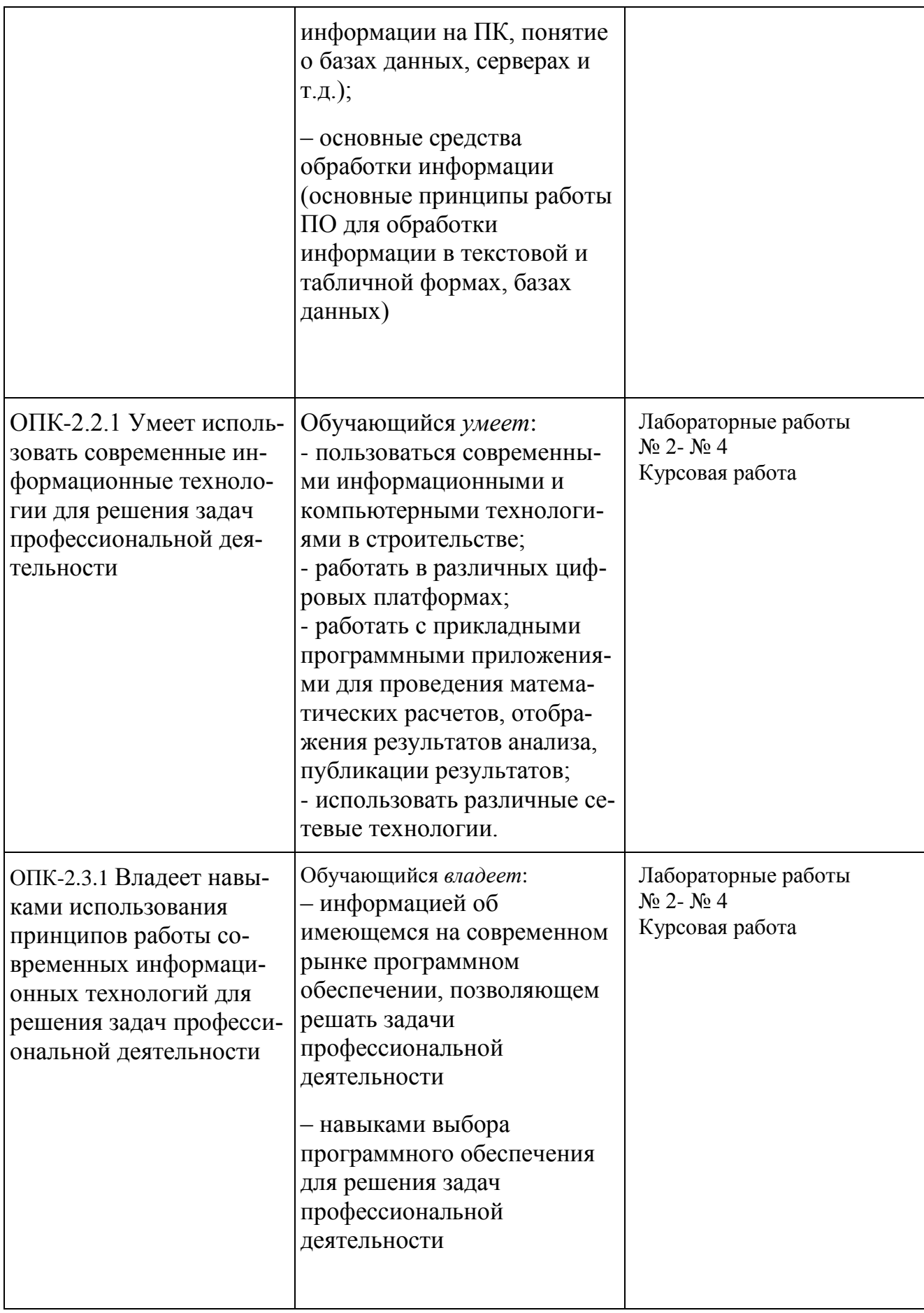

#### **Материалы для текущего контроля**

Для проведения текущего контроля по дисциплине обучающийся должен выполнить следующие задания.

#### Перечень и содержание лабораторных работ

### Для очной формы обучения Модуль 1

#### 1. Лабораторная работа № 1 Текстовый процессор MS Word

Текст, таблицы, списки, рисунки. Поиск информации в сети Интернет. Оформление документов и отчетов на базе реферата (темы выбираются по варианту). Создание отчета в MS Word.

Отчет по Лабораторной работе № 1 полностью оформляется в текстовом процессоре Word, размер шрифта 12, распечатывается и сшивается.

#### 2. Лабораторная работа № 2 «Структура Следование»

В первой части работы предложенные выражения записать в виде операторов присваивания. Во второй части подготовить задачу к решению на ЭВМ, выполнить постановку задачи, математическое описание, разработку алгоритма и программы. Отладить программу и оформить отчет.

3. Лабораторная работа № 3 «Структура Развилка»

В каждом варианте задания необходимо выполнить постановку задачи, определить требуемые входные и выходные данные для решения задач. Разработать математические модели, схемы алгоритмов и программы. Предусмотреть печать входных и выходных данных. Значения входных данных выбрать самостоятельно для каждой ветви задания. Отладить программы и оформить отчет.

4. Лабораторная работа № 4 «Структура Цикл»

В каждом варианте задания необходимо выполнить постановку задачи, определить требуемые входные и выходные данные для решения предложенных задач. Разработать математические модели, схемы алгоритмов и программы. Предусмотреть печать входных и выходных данных в виде таблицы с шапкой. Начальные и конечные значения параметров циклов и величины шага их изменения задать в качестве входных данных. В двух заданиях реализовать алгоритм цикла с предусловием и с постусловием. В программах использовать три оператора цикла. Отладить программы и оформить отчет.

#### 5. Лабораторная работа № 5 Производная алгоритмическая структура ЗАПОЛНЕНИЕ

Изучить и сравнить особенности построения алгоритмов и разработки программ производных алгоритмических структур «Ввод», «Формирование» и «Пересчет».

В каждом варианте задания необходимо выполнить постановку задачи, определить требуемые входные и выходные данные для решения предложенных задач. Разработать математические модели, схемы алгоритмов и программы. Размерности массивов, значения их элементов и других входных данных задать самостоятельно с учетом условий задач. Предусмотреть печать входных и выходных данных. Отладить программы и оформить отчет.

#### Модуль 2

1. Лабораторная работа № 6. Производная алгоритмическая структура НАКОПЛЕНИЕ

Изучить и сравнить особенности построения алгоритмов и разработки программ производных алгоритмических структур «Сумма», «Произведение» и «Счетчик».

В каждом варианте задания необходимо выполнить постановку задачи, разработать математическую модель, схему алгоритма и программу. Печать входных и выходных данных сопроводить поясняющими надписями. Отладить программы и оформить отчет.

#### 2. Лабораторная работа № 7 Производная алгоритмическая структура ПОИСК

Изучить и сравнить особенности построения алгоритмов и разработки программ производных алгоритмических структур «Максимум», «Минимум» и «По ключу».

В каждом варианте задания необходимо выполнить постановку задачи, определить требуемые входные и выходные данные для решения предложенных задач. Разработать математические модели, схемы алгоритмов и программы. Предусмотреть случаи, в которых поиск может не дать результатов. Предусмотреть печать входныхи выходных данных. Отладить программы и оформить отчет.

#### 3. Лабораторная работа № 8 Реализация в Excel основных алгоритмических структур.

Изучить особенности и приобрести навыки построения графиков в табличном процессоре MS Excel. Изучить и сравнить особенности реализации основных алгоритмических структур «Развилка» и «Цикл» в табличном процессоре Excel.

Для выполнения практической работы и ответа на контрольные вопросы рекомендуется использовать конспект лекций и электронный учебник.

В каждом варианте задания необходимо определить требуемые входные и выходные данные для решения предложенных задач. В ячейки А1 и В1 ввести имена аргумента и функции. Отцентрировать их. Начиная с ячейки А2 методом автозаполнения ввести значения аргумента. В ячейку В2 ввести формулу для вычисления функции. Скопировать ее на весь диапазон ячеек, для которых введены аргументы. Построить и отредактировать график. Оформить отчет.

Задания берутся из лабораторной работы №3, часть 2 (Развилка) и лабораторной работы №4, часть 2 (Цикл) по своему варианту

Отчет по лабораторной работе №8 полностью оформляется в текстовом процессоре Word, размер шрифта 12, распечатывается и сшивается. Результаты решения представляются в виде скриншотов. Допускается оформление отчетов в табличном процессоре Excel.

4. Лабораторная работа №9 Создание и обработка базы данных средствами MS Excel.

Изучить особенности и приобрести навыки работы в табличном процессоре MS Excel.

Выполнение расчетов в Microsoft Excel. Сортировка, фильтрация, подведение итогов. Списки.

Для выполнения работы и ответа на контрольные вопросы рекомендуется использовать конспект лекций и электронный учебник.

5. Лабораторная работа №10 Создание и обработка базы данных средствами СУБД MS Access.

Изучить основные этапы проектирования и создания баз данных с помощью приложения MS Access.

Для выполнения лабораторной работы и ответа на контрольные вопросы рекомендуется использовать конспект лекций и электронный учебник.

В каждом варианте задания необходимо выполнить постановку задачи, определить требуемые входные и выходные данные для решения предложенных задач. Разработать математические модели решения задач. Разработать таблицы, сформировать

#### Для заочной формы обучения

#### 1. Лабораторная работа № 1 Текстовый процессор MS Word

Текст, таблицы, списки, рисунки. Поиск информации в сети Интернет. Оформление документов и отчетов на базе реферата (темы выбираются по варианту). Создание отчета в MS Word.

Отчет по Лабораторной работе № 1 полностью оформляется в текстовом процессоре Word, размер шрифта 12, распечатывается и сшивается.

#### 2. Лабораторная работа № 2 Основная алгоритмическая структура СЛЕДОВАНИЕ

В первой части работы предложенные выражения записать в виде операторов присваивания. Во второй части подготовить задачу к решению на ЭВМ, выполнить постановку задачи, определить требуемые входные и выходные данные для решения задачи, математическое описание, разработку алгоритма и программы. Предусмотреть печать входных и выходных данных. Значения входных данных выбрать самостоятельно. Отладить программу и оформить отчет.

3. Лабораторная работа № 3 «Структура Развилка»

В каждом варианте задания необходимо выполнить постановку задачи, определить требуемые входные и выходные данные для решения задач. Разработать математические модели, схемы алгоритмов и программы. Предусмотреть печать входных и выходных данных. Значения входных данных выбрать самостоятельно для каждой ветви задания. Отладить программы и оформить отчет.

#### 4. Лабораторная работа № 4 «Структура Цикл»

В каждом варианте задания необходимо выполнить постановку задачи, определить требуемые входные и выходные данные для решения предложенных задач. Разработать математические модели, схемы алгоритмов и программы. Предусмотреть печать входных и выходных данных в виде таблицы с шапкой. Начальные и конечные значения параметров циклов и величины шага их изменения задать в качестве входных данных. В двух заданиях реализовать алгоритм цикла с предусловием и с постусловием. В программах использовать три оператора цикла. Отладить программы и оформить отчет.

#### **Тестовые задания**

1. **Знает** принципы работы современных информационных технологий для решения задач профессиональной деятельности

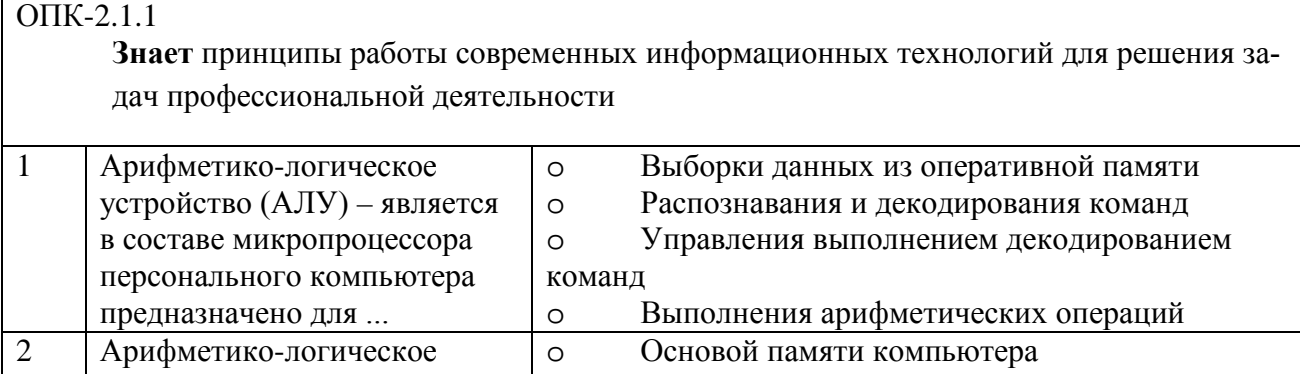

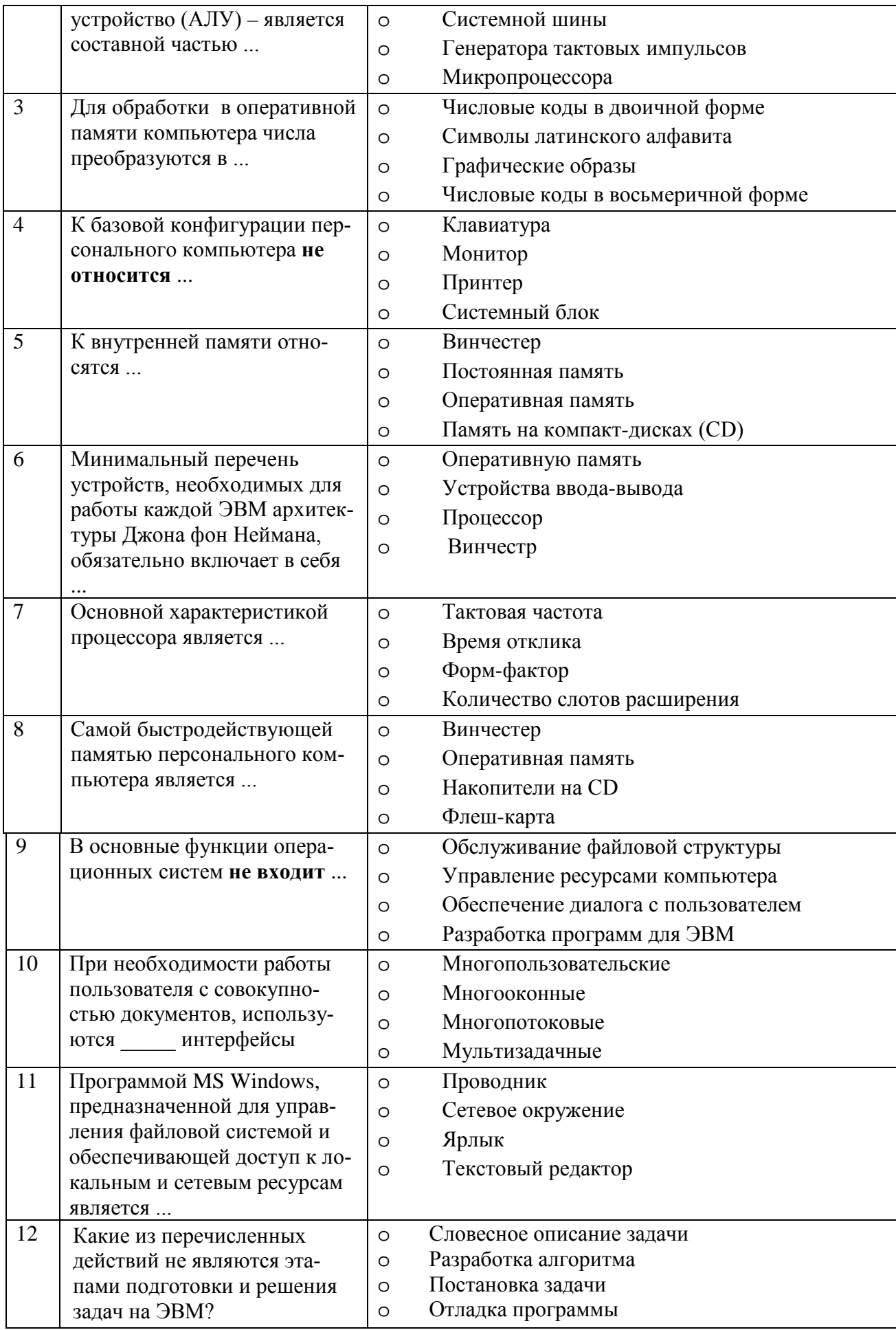

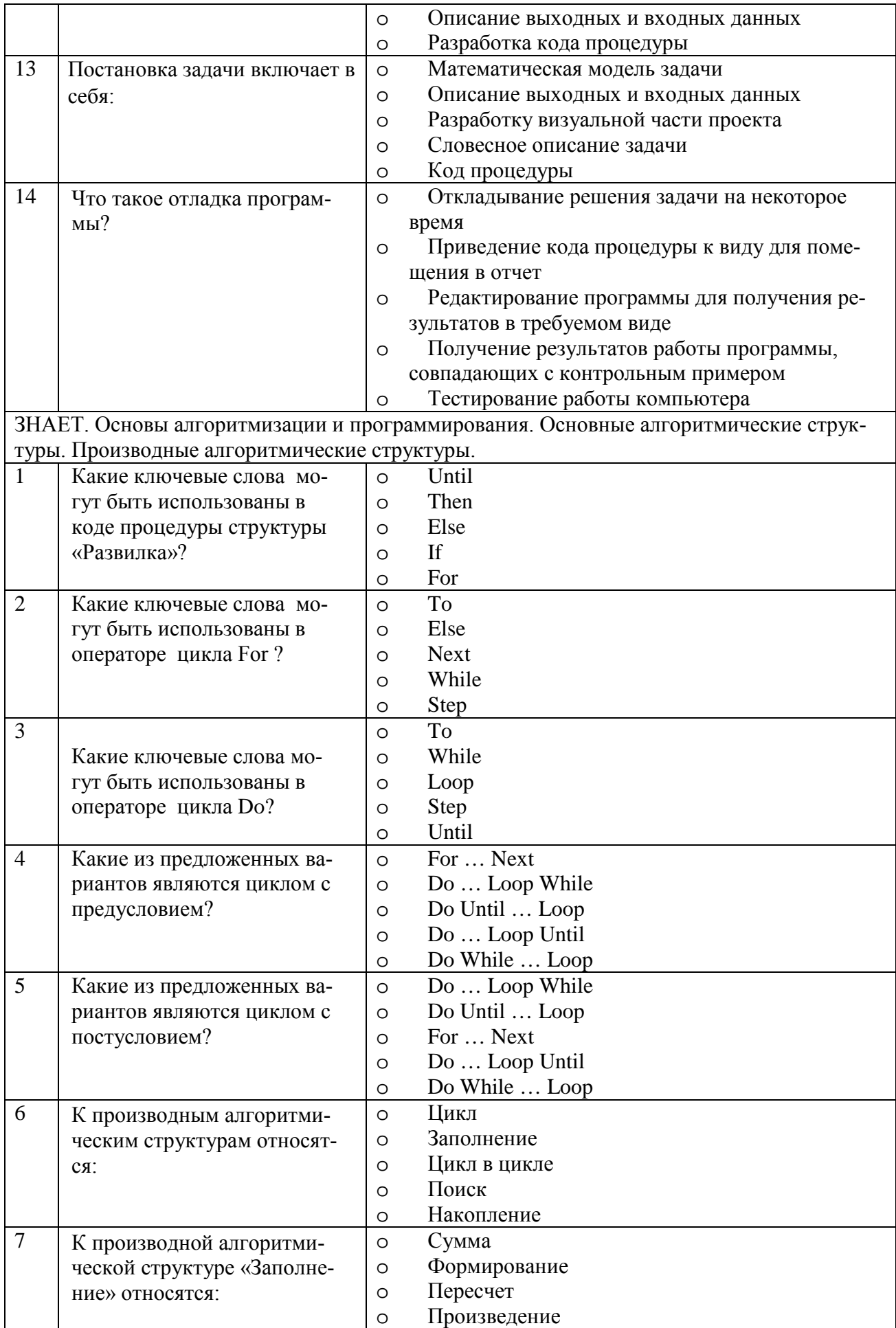

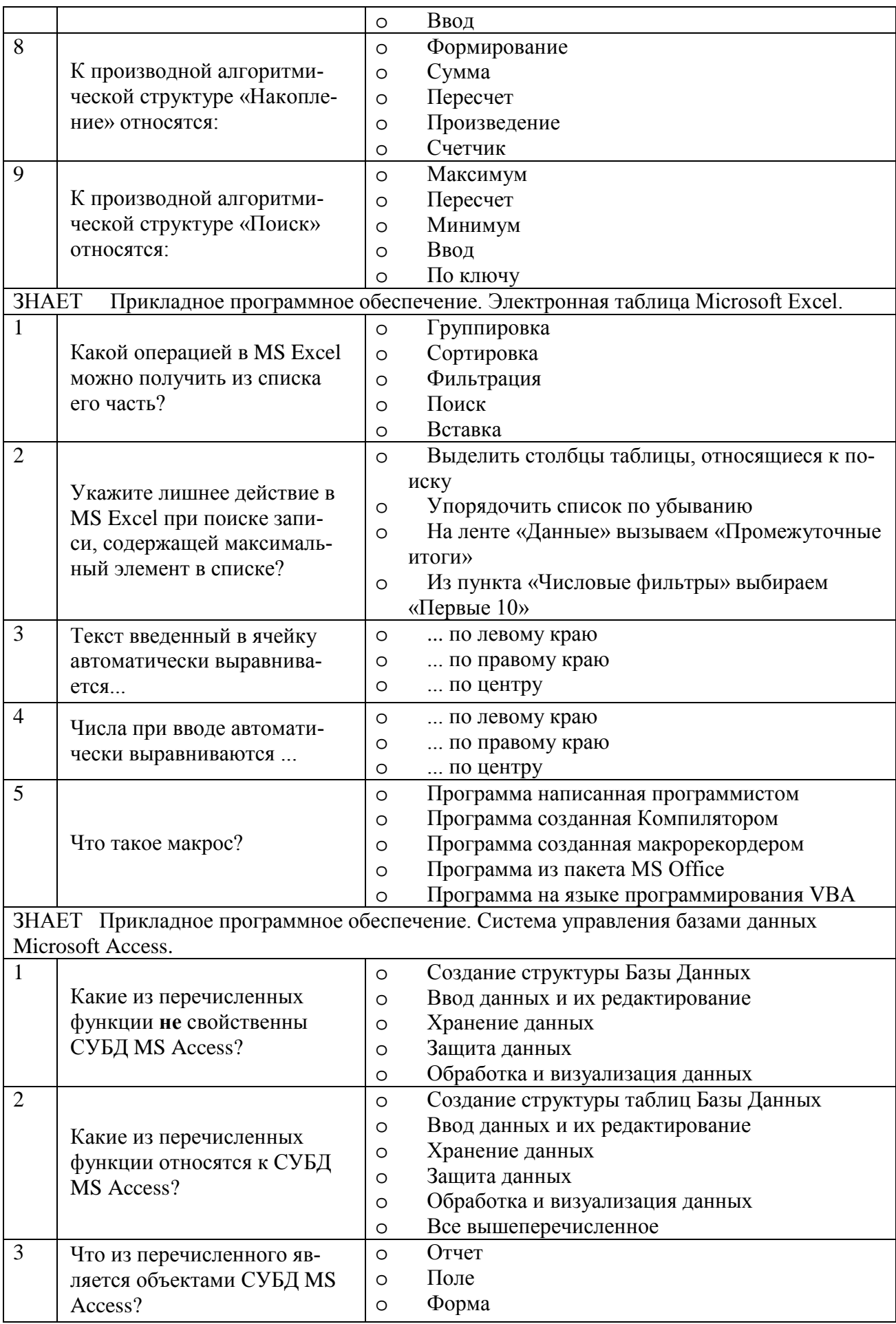

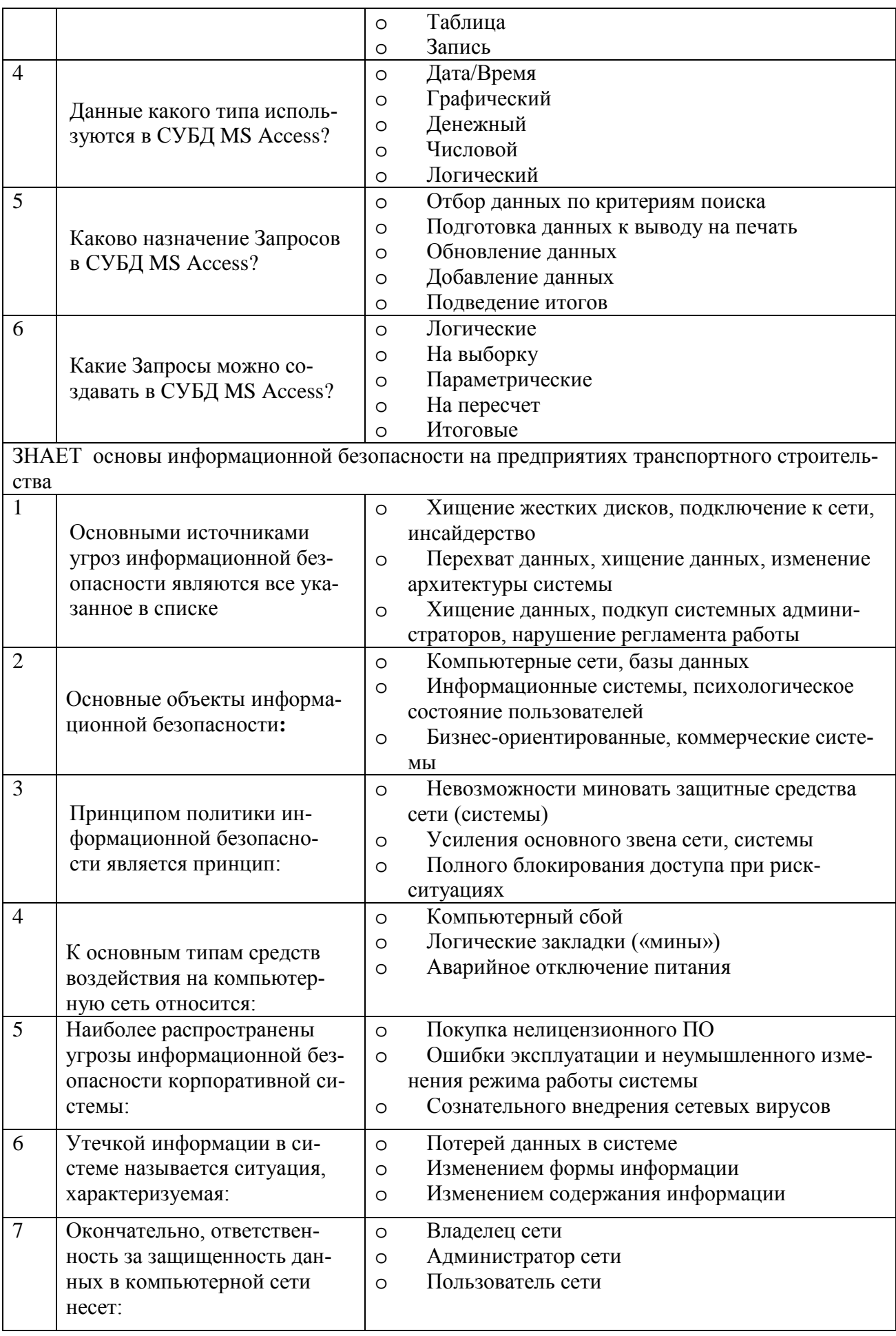

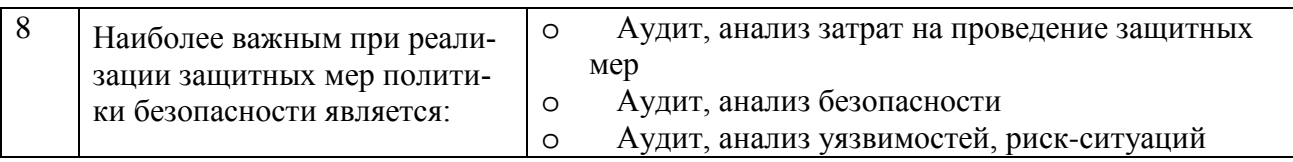

Умеет использовать информационные, компьютерные и сетевые технологии в про- $\overline{2}$ . фессиональной деятельности

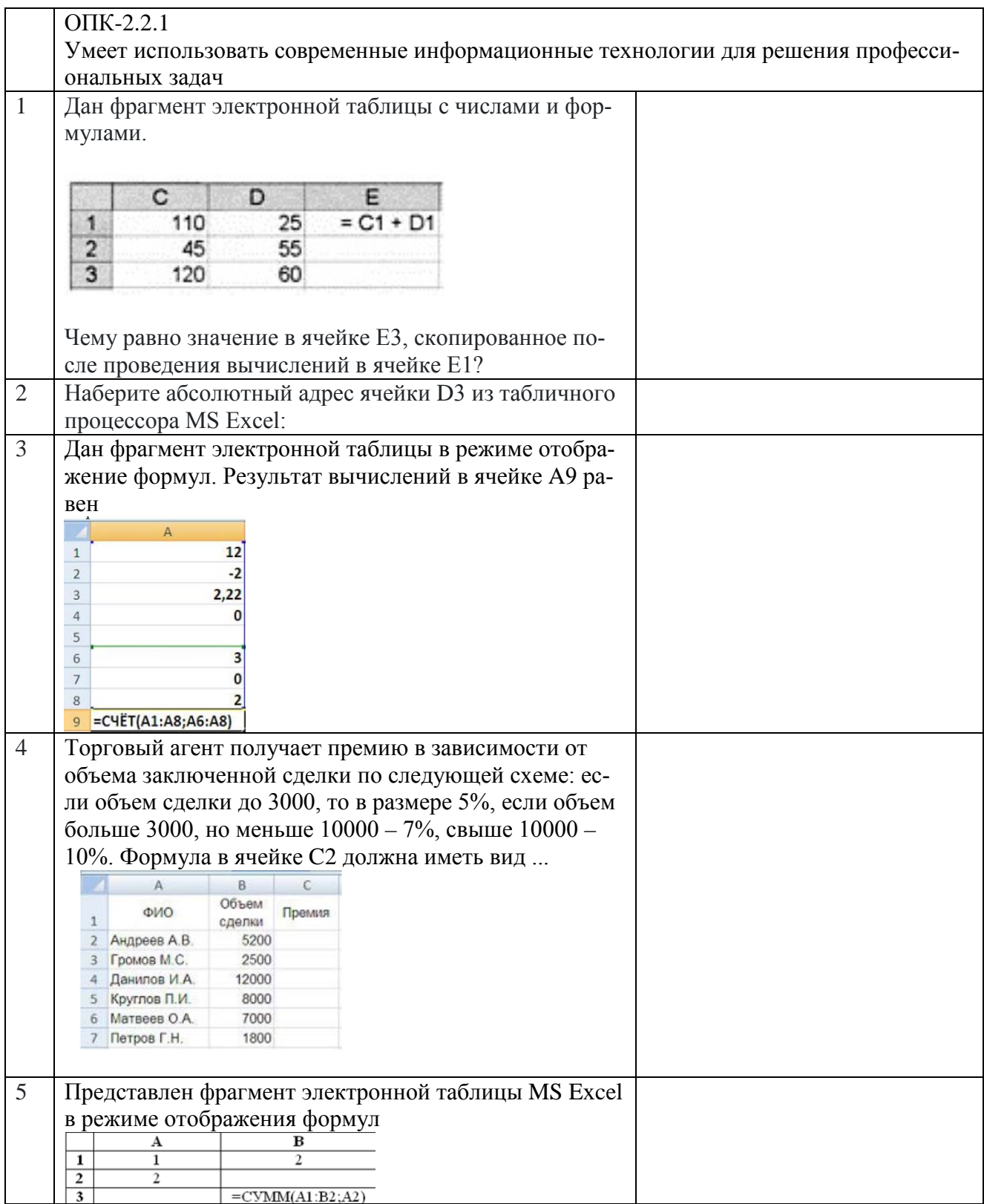

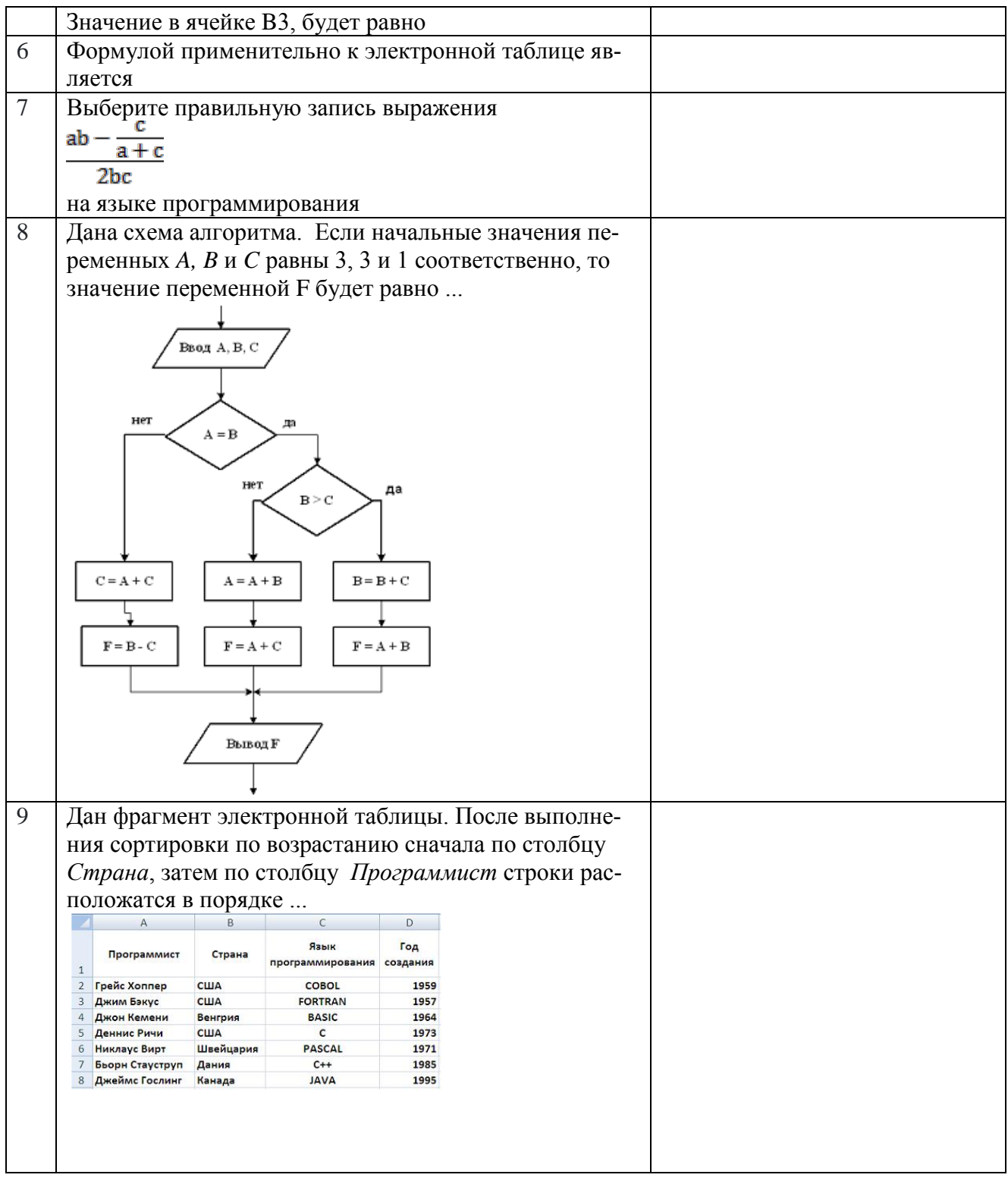

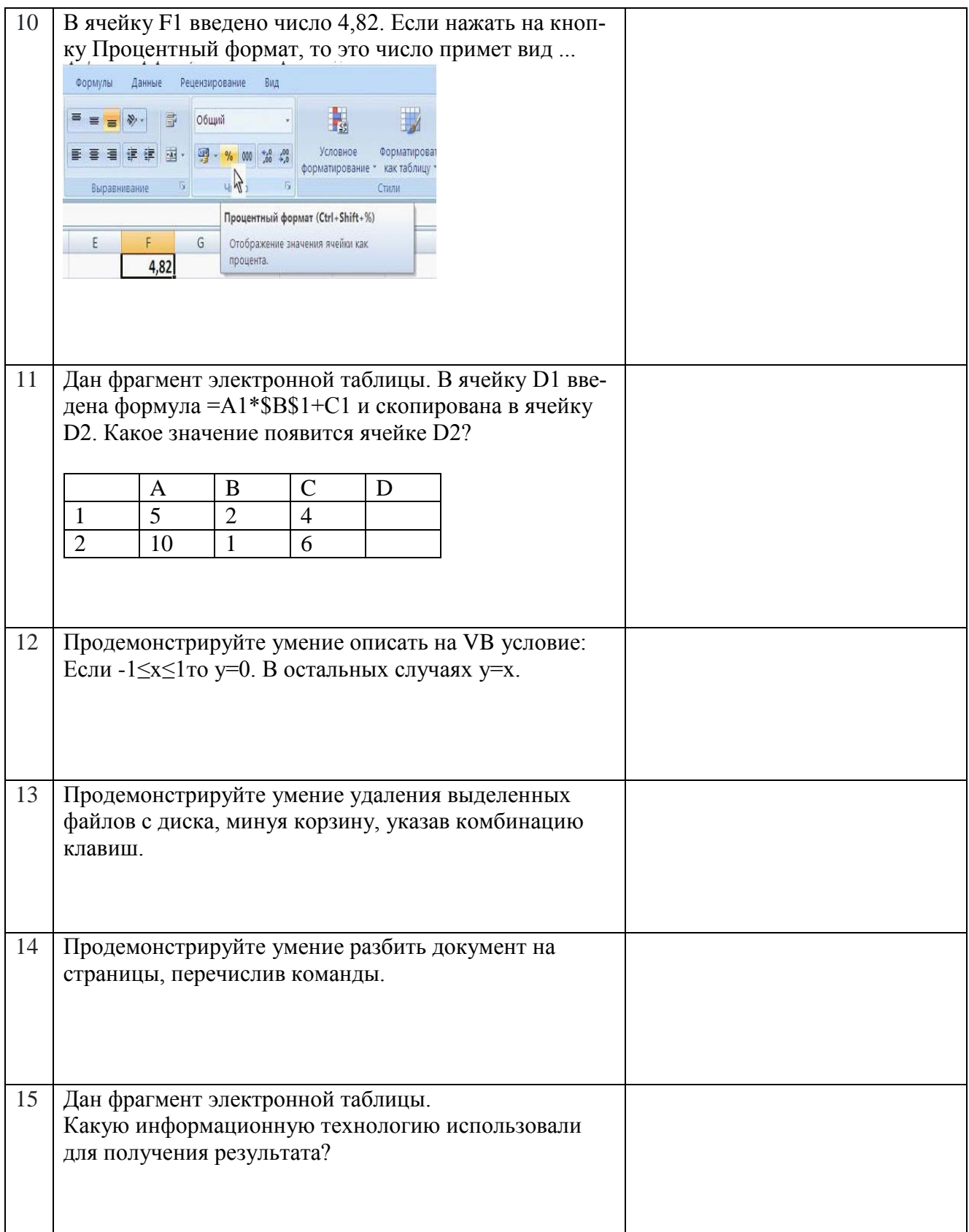

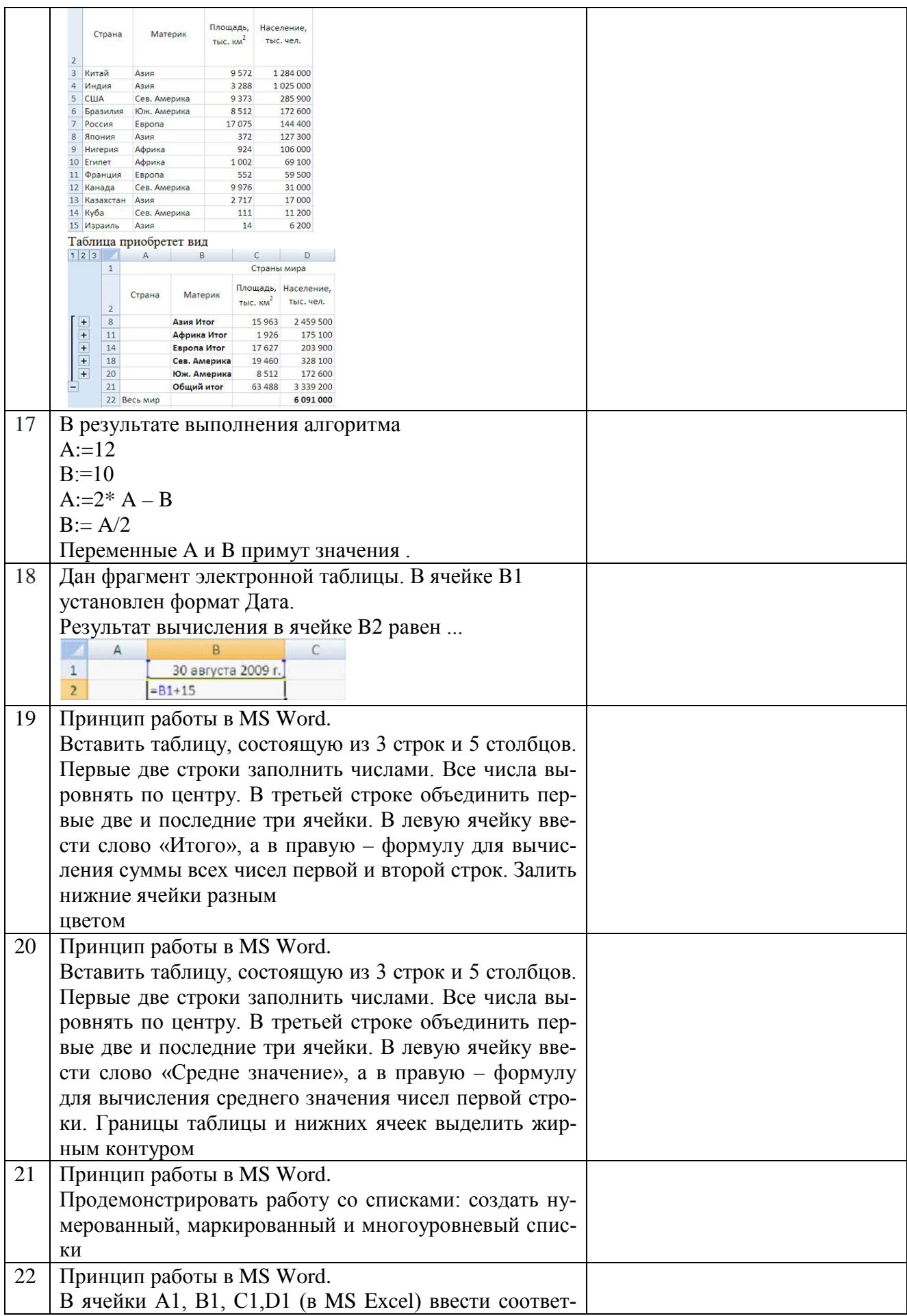

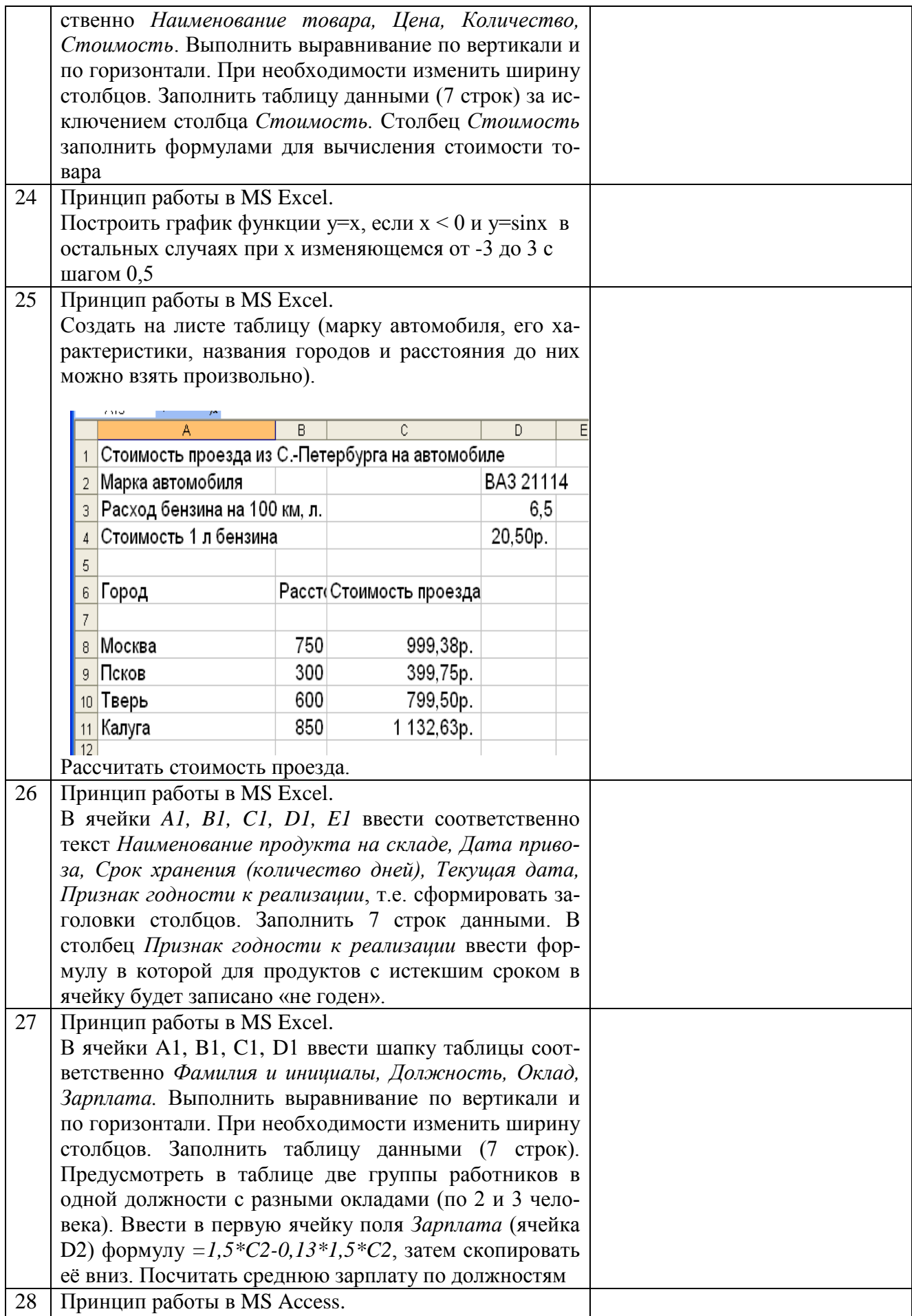

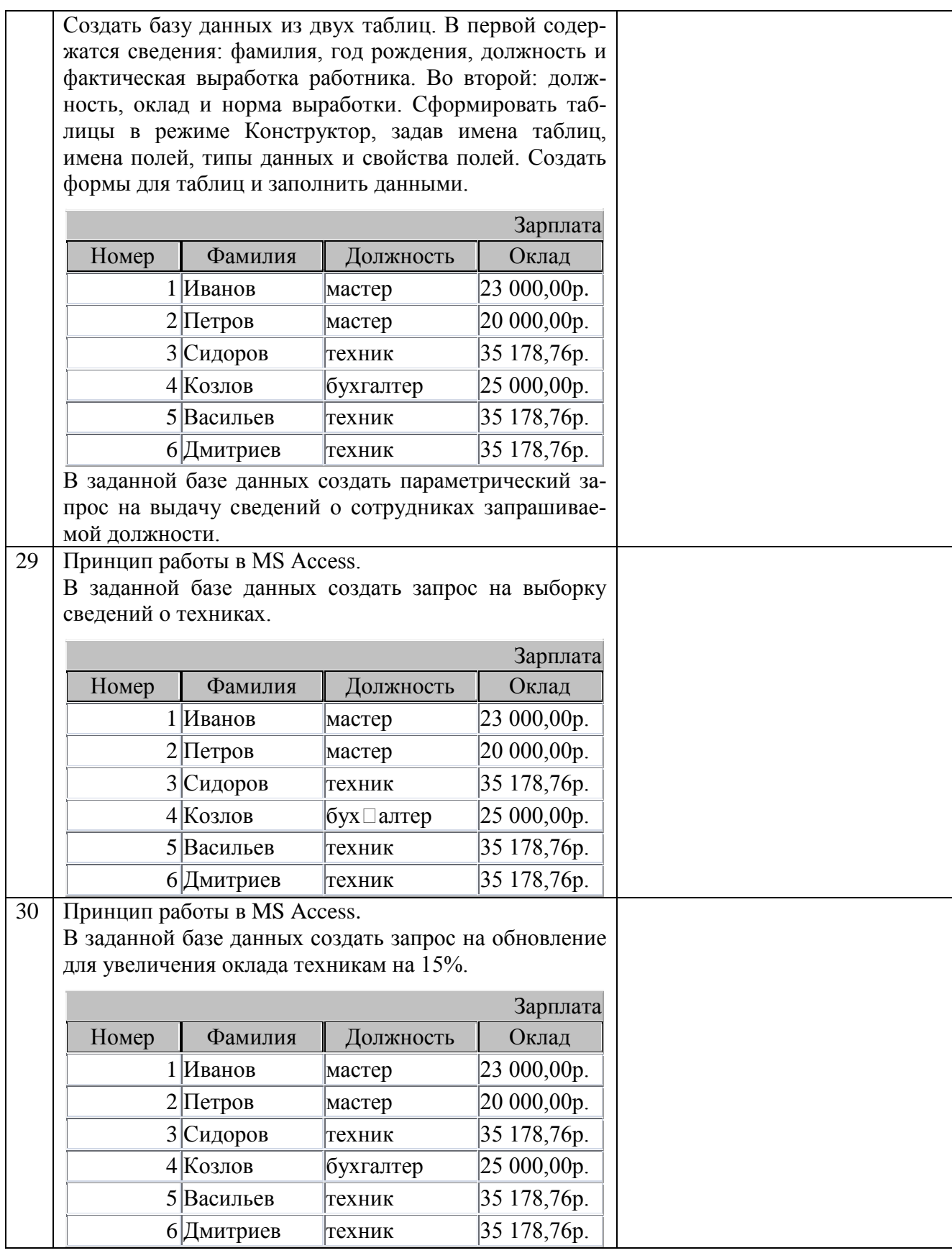

3. Владеет принципами работы современных информационных технологий в области защиты информации современных информационных и цифровых технологий в профессиональной деятельности

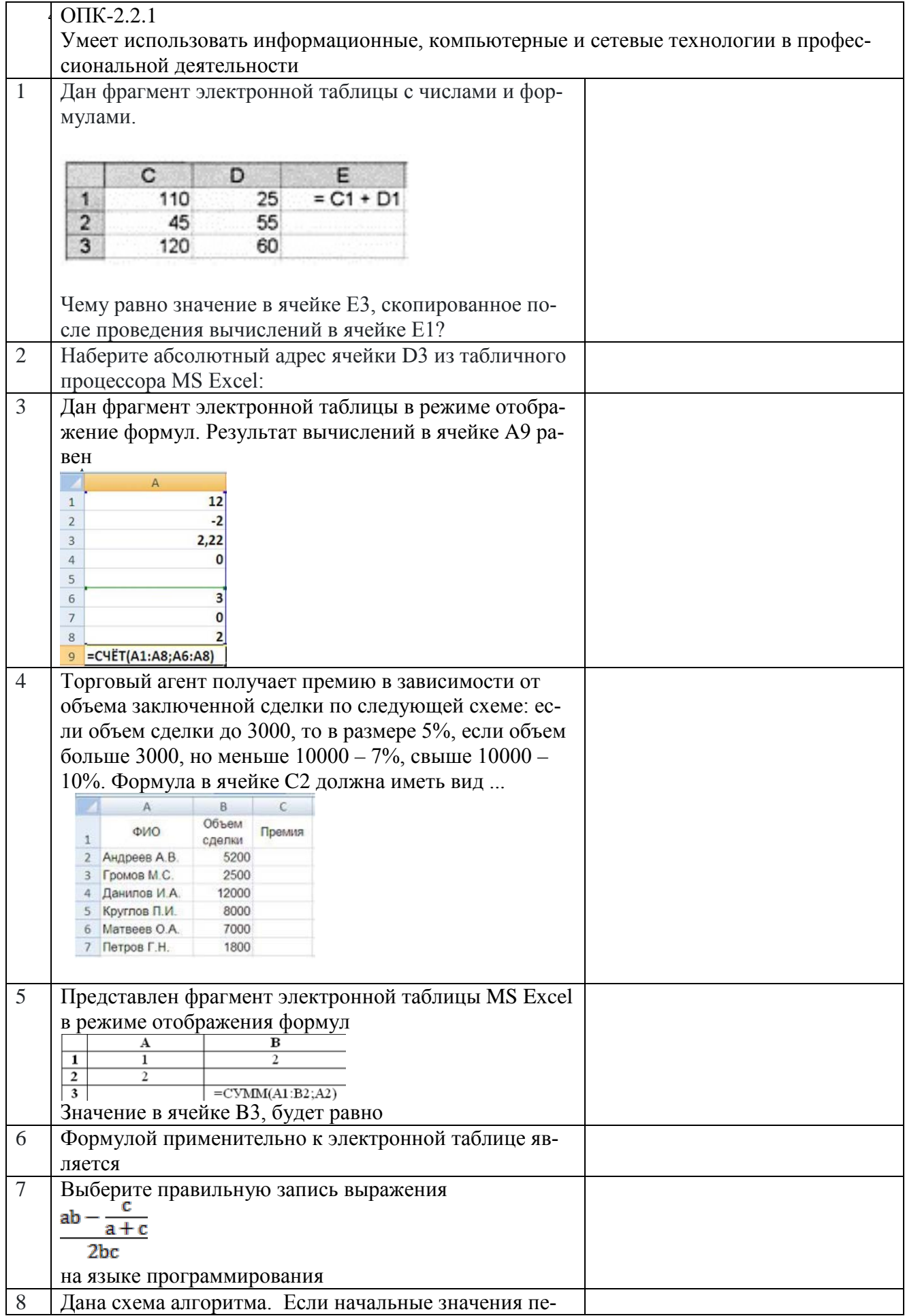

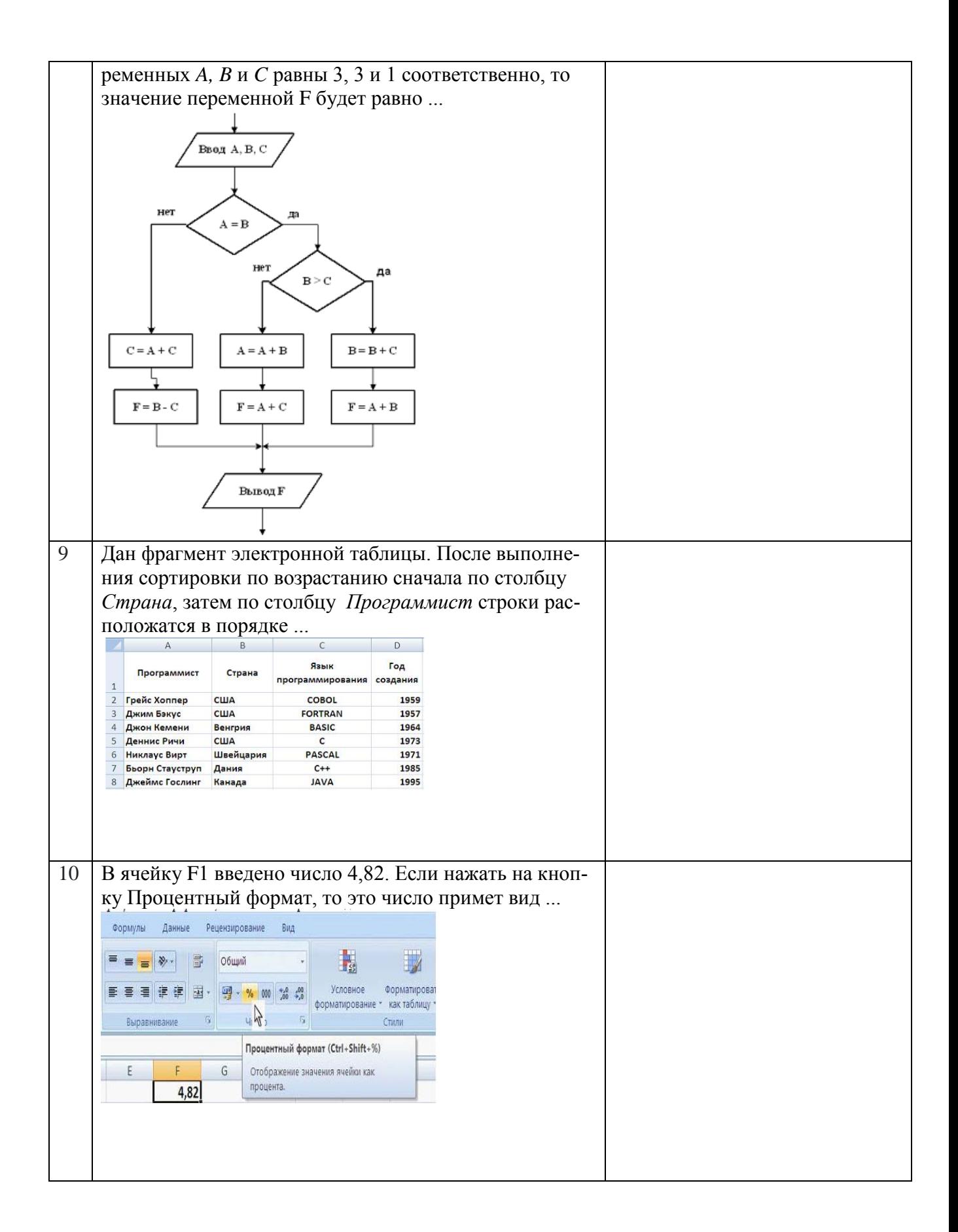

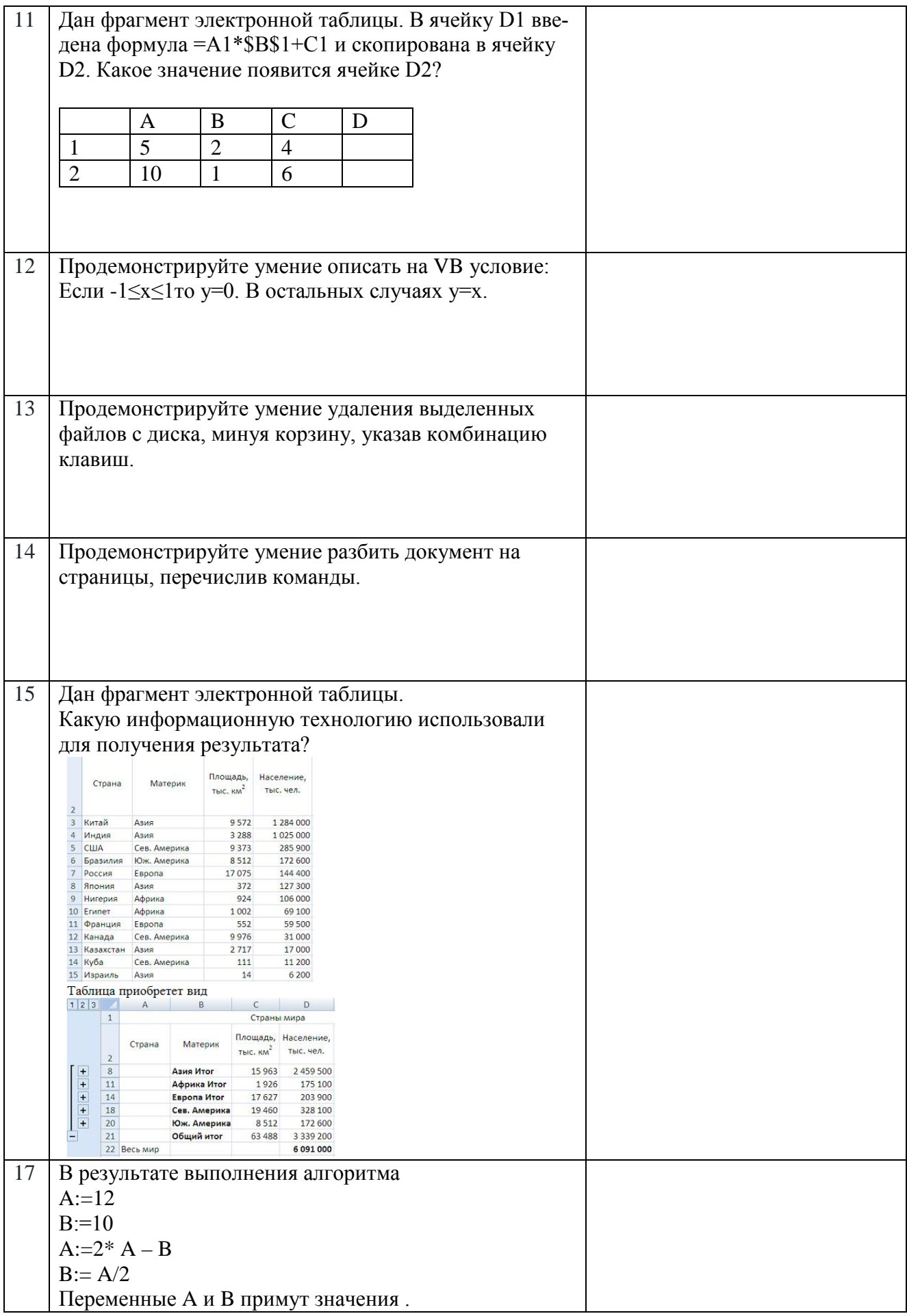

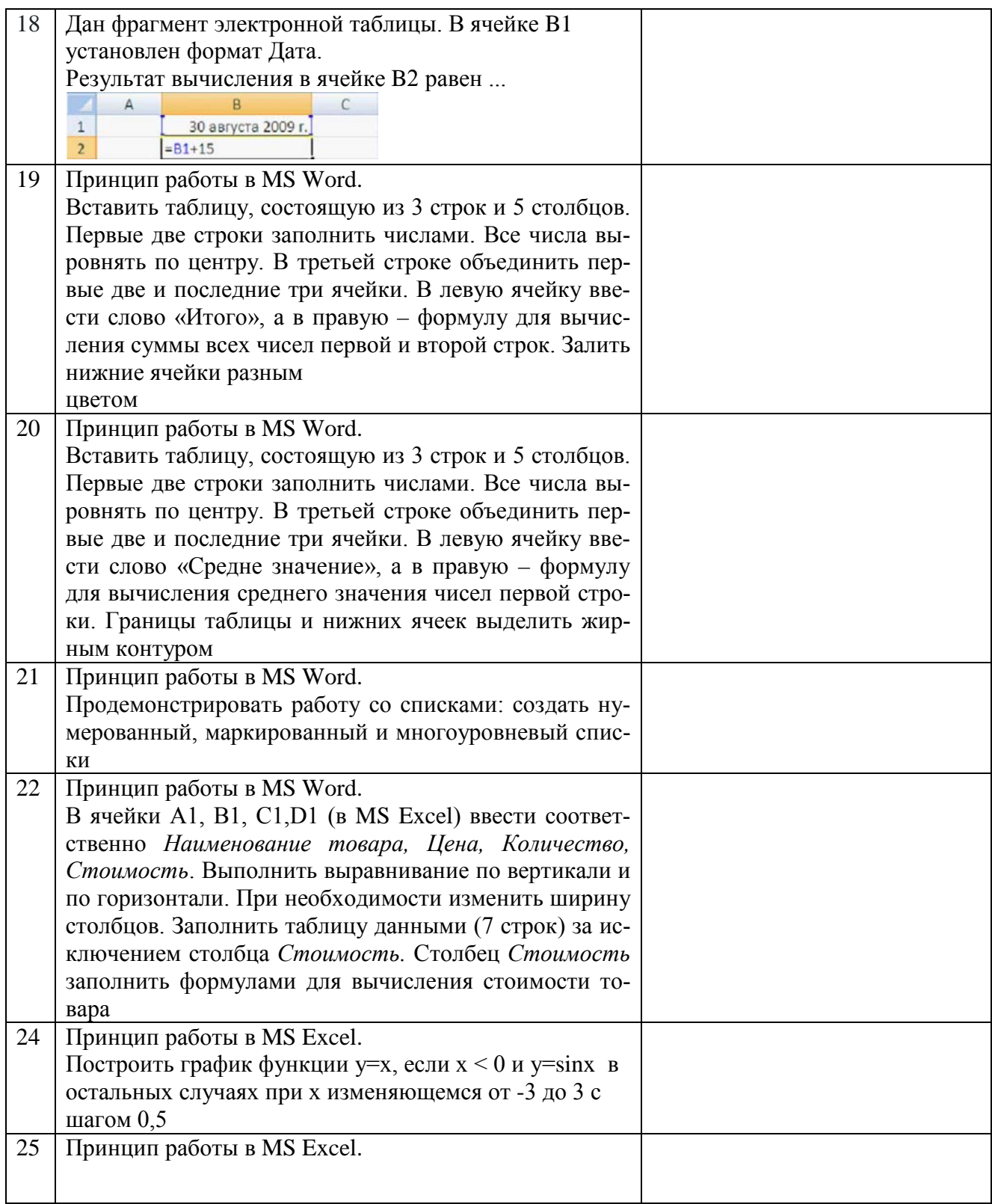

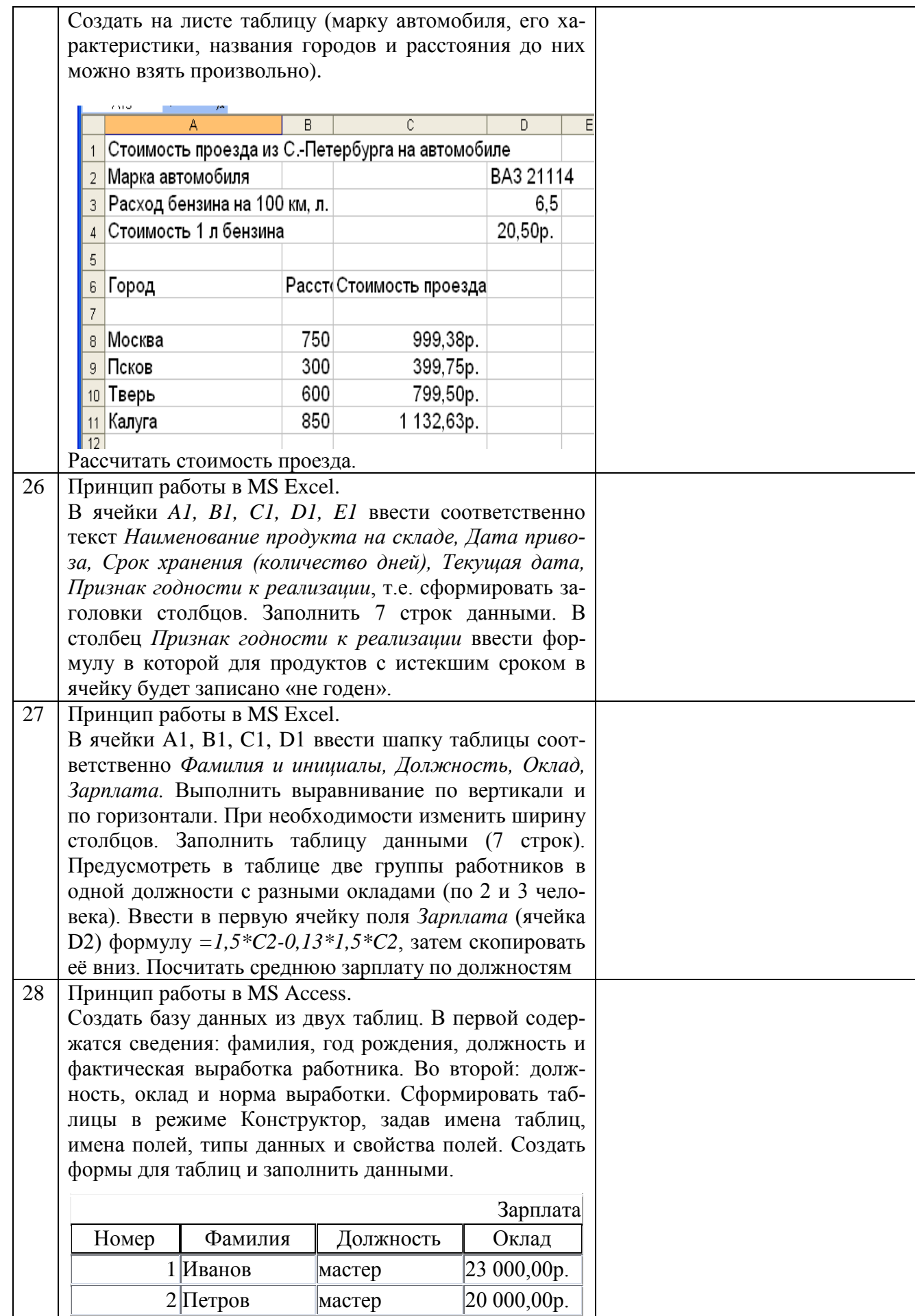

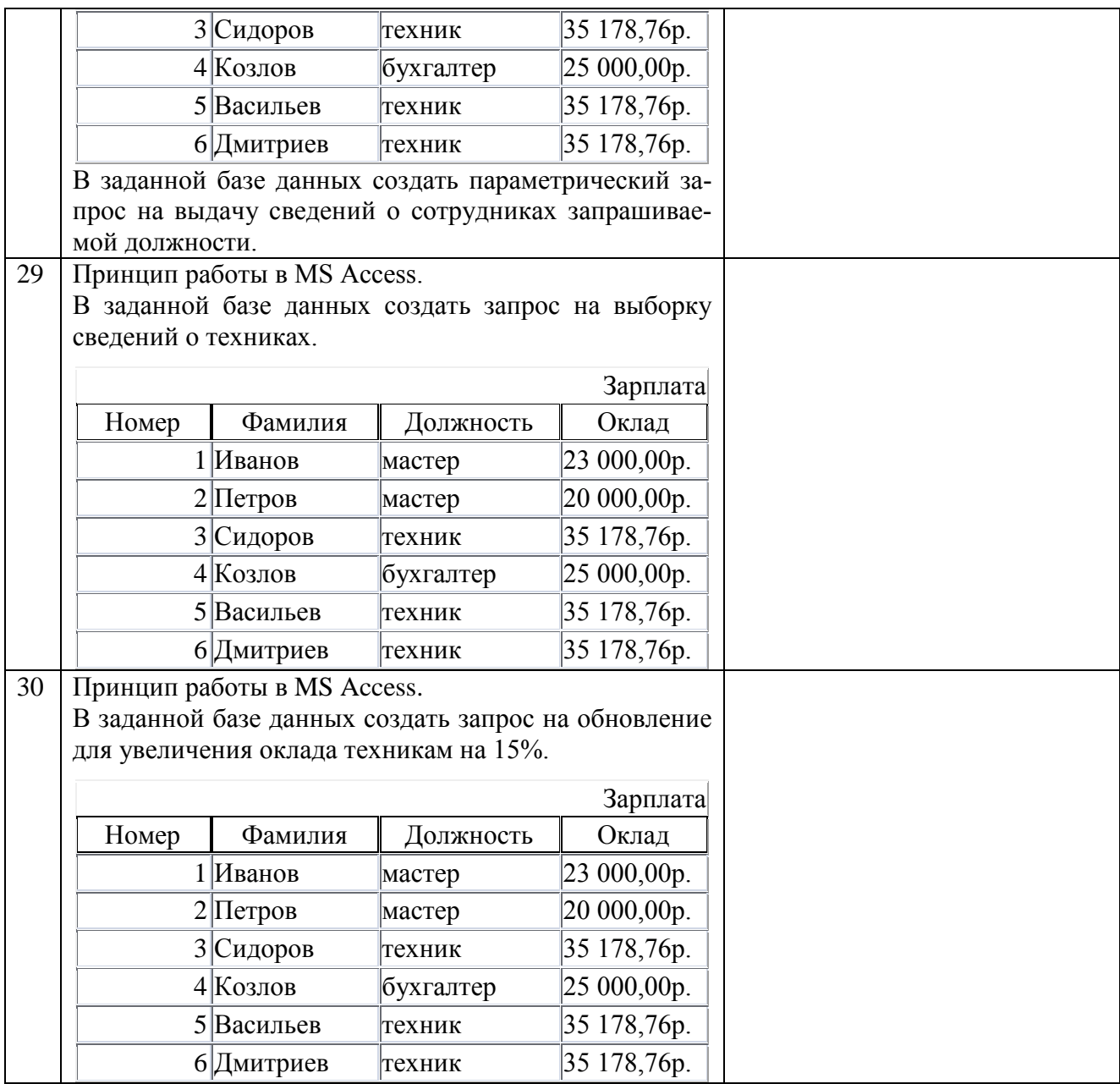

#### **Материалы для промежуточной аттестации**

#### Перечень вопросов к зачету

Для очной формы обучения (Модуль 1) и заочной формы обучения (1 курс).

- 1. История развития вычислительной техники, ОПК-2.1.1, ОПК-2.2.1
- 2. Поколения компьютеров., ОПК-2.1.1,ОПК-2.2.1
- 3. Аппаратные и программные средства персонального компьютера. ОПК-2.1.1,ОПК-2.2.1
- 4. Информатика. Источники, термины, предмет. ОПК-2.1.1,ОПК-2.2.1
- 5. Информация, сигнал, данные. ОПК-2.1.1,ОПК-2.2.1
- 6. Свойства информации. ОПК-2.1.1,ОПК-2.2.1
- 7. Операции с данными. ОПК-2.1.1,ОПК-2.2.1
- 8. Количество информации. ОПК-2.1.1,ОПК-2.2.1
- 9. Системы счисления ОПК-2.1.1,ОПК-2.2.1
- 10. Двоичная система счисления. Перевод чисел. УК ОПК-2.1.1,ОПК-2.2.1
- 11. Двоичная арифметика. ОПК-2.1.1,ОПК-2.2.1
- 12. Двоично-десятичная, восьмеричная и шестнадцатеричная системы счисления ОПК-2.1.1,ОПК-2.2.1
- 13. Этапы разработки информационных технологий. УК-1.2.2,УК-1.3.1,ОПК-2.2.1,ОПК-2.3.1
- 14. Алгоритм, схема алгоритма, стандартные блоки. УК-1.2.2,УК-1.3.1, ОПК-2.2.1,ОПК-2.3.1
- 15. Среда программирования Visual Basic for Applications. Интегрированная среда разработки IDE УК-1.2.2,УК-1.3.1, ОПК-2.2.1,ОПК-2.3.1
- 16. Основные понятия проект, форма, объект, код процедуры. УК-1.2.2,УК-1.3.1,ОПК-2.2.1,ОПК-2.3.1
- 17. Панель элементов управления General. УК-1.2.2,УК-1.3.1, ОПК-2.2.1,ОПК-2.3.1
- 18. Свойства элементов управления. УК-1.2.2,УК-1.3.1, ОПК-2.2.1,ОПК-2.3.1
- 19. Порядок создания проекта в VB. УК-1.2.2,УК-1.3.1, ОПК-2.2.1,ОПК-2.3.1
- 20. Основы языка VBA. Типы данных. Ключевые слова. УК-1.2.2,УК-1.3.1, ОПК-2.2.1,ОПК-2.3.1
- 21. Основы языка VBA. Константа. УК-1.2.2,УК-1.3.1, ОПК-2.2.1,ОПК-2.3.1
- 22. Основы языка VBA. Переменная. УК-1.2.2,УК-1.3.1, ОПК-2.2.1,ОПК-2.3.1
- 23. Основы языка VBA. Математические операции. Арифметические выражения. УК-1.2.2,УК-1.3.1, ОПК-2.2.1,ОПК-2.3.1
- 24. Основы языка VBA. Оператор присваивания. УК-1.2.2,УК-1.3.1, ОПК-2.2.1,ОПК-2.3.1
- 25. Основы языка VBA. Функции. УК-1.2.2,УК-1.3.1, ОПК-2.2.1,ОПК-2.3.1
- 26. VBA. Ввод данных. Функция InputBox. УК-1.2.2,УК-1.3.1, ОПК-2.2.1,ОПК-2.3.1
- 27. VBA. Ввод данных с помощью текстового поля. УК-1.2.2,УК-1.3.1, ОПК-2.2.1,ОПК-2.3.1
- 28. VBA. Вывод данных. Оператор MsgBox. УК-1.2.2,УК-1.3.1, ОПК-2.2.1,ОПК-2.3.1-2.3.1
- 29. VBA. Вывод данных. Функция MsgBox. УК-1.2.2,УК-1.3.1, ОПК-2.2.1,ОПК-2.3.1
- 30. VBA. Вывод данных. Метод Print. УК-1.2.2,УК-1.3.1, ОПК-2.2.1,ОПК-2.3.1
- 31. VBA. Вывод данных с помощью текстового поля. УК-1.2.2,УК-1.3.1, ОПК-2.2.1,ОПК-2.3.1
- 32. Операции отношения и логические операции. УК-1.2.2,УК-1.3.1, ОПК-2.2.1,ОПК-2.3.1
- 33. Вычислительные процессы и основные алгоритмические структуры УК-1.2.2,УК-1.3.1,ОПК-2.2.1,ОПК-2.3.1
- 34. Структурное программирование. УК-1.2.2,УК-1.3.1,ОПК-2.2.1,ОПК-2.3.1
- 35. Структура Следование. Особенности алгоритма и его реализация. УК-1.2.2,УК-1.3.1, ОПК-2.2.1,ОПК-2.3.1
- 36. Структура Развилка. Особенности алгоритма и его реализация. УК-1.2.2,УК-1.3.1, ОПК-2.2.1,ОПК-2.3.1
- 37. Классическая развилка. Алгоритм и его реализация. УК-1.2.2,УК-1.3.1, ОПК-2.2.1,ОПК-2.3.1
- 38. Развилка с одной ветвью. Алгоритм и его реализация. УК-1.2.2,УК-1.3.1, ОПК-2.2.1,ОПК-2.3.1
- 39. Модифицированная или вложенная развилка. Алгоритм и его реализация. УК-1.2.2,УК-1.3.1, ОПК-2.2.1,ОПК-2.3.1
- 40. Оператор Select Case. Особенности применения. УК-1.2.2,УК-1.3.1,ОПК-2.2.1,ОПК-2.3.1
- 41. Оператор безусловного перехода. УК-1.2.2,УК-1.3.1,ОПК-2.2.1,ОПК-2.3.1
- 42. Функция Iif. Пример использования. УК-1.2.2,УК-1.3.1, ОПК-2.2.1,ОПК-2.3.1
- 43. Структура Цикл. Особенности алгоритма и его реализация. УК-1.2.2,УК-1.3.1,ОПК-2.2.1,ОПК-2.3.1
- 44. Цикл с параметром, итерационный цикл. УК-1.2.2,УК-1.3.1, ОПК-2.2.1,ОПК-2.3.1
- 45. Циклы с параметром. Разновидности. УК-1.2.2,УК-1.3.1, ОПК-2.2.1,ОПК-2.3.1
- 46. Циклы с предусловием. Оператор FOR. Прерывание цикла. УК-1.2.2,УК-1.3.1, ОПК-2.2.1,ОПК-2.3.1
- 47. Циклы с предусловием. Оператор DO WHILE. Прерывание цикла. УК-1.2.2,УК-1.3.1, ОПК-2.2.1,ОПК-2.3.1
- 48. Циклы с предусловием. Оператор DO UNTIL. Прерывание цикла. УК-1.2.2,УК-1.3.1,ОПК-2.2.1,ОПК-2.3.1
- 49. Циклы с постусловием. Оператор DO с WHILE. Прерывание цикла. УК-1.2.2,УК-1.3.1, ОПК-2.2.1,ОПК-2.3.1
- 50. Циклы с постусловием. Оператор DO с UNTIL. Прерывание цикла. УК-1.2.2,УК-1.3.1, ОПК-2.2.1,ОПК-2.3.1
- 51. Реализация цикла при задании аргументов функции вводом. УК-1.2.2,УК-1.3.1, ОПК-2.2.1,ОПК-2.3.1
- 52. Структура цикл в цикле. Особенности алгоритма и его реализация. УК-1.2.2,УК-1.3.1,ОПК-2.2.1,ОПК-2.3.1
- 53. Итерационные циклы. Особенности алгоритма и его реализация. УК-1.2.2,УК-1.3.1, ОПК-2.2.1,ОПК-2.3.1
- 54. Массивы данных. Понятие. Разновидности. УК-1.2.2,УК-1.3.1,ОПК-2.2.1,ОПК-2.3.1
- 55. Одномерные массивы. Объявление. Ввод-вывод УК- УК-1.2.2,УК-1.3.1,ОПК-2.2.1,ОПК-2.3.1
- 56. Двухмерные массивы. Объявление. Ввод-вывод. УК-1.2.2,УК-1.3.1, ОПК-2.2.1,ОПК-2.3.1
- 57. Производные алгоритмические структуры (ПАС). УК-1.2.2,УК-1.3.1, ОПК-2.2.1,ОПК-2.3.1
- 58. ПАС Заполнение. Разновидности. Особенности. УК-1.2.2,УК-1.3.1, ОПК-2.2.1,ОПК-2.3.1

59. ПАС Заполнение. Формирование. Особенности. Примеры. УК-1.2.2,УК-1.3.1, ОПК-2.2.1,ОПК-2.3.1 60. ПАС Заполнение. Пересчет. Особенности. Примеры. УК-1.2.2,УК-1.3.1, ОПК-2.2.1,ОПК-2.3.1

### Курсовая работа

Примерный план написания курсовой работы, требования к ее оформлению и описание процедуры защиты приведены в Методических указаниях по выполнению курсовой работы (см. раздел курса в СДО «Курсовая работа»).

#### Перечень тем курсовых работ

- 1. Сведения о сотрудниках
- 2. Продажа сотовых телефонов
- 3. Продажи
- 4. Учебные заведения Санкт-Петербурга
- 5. Учебная библиотека
- 6. Железнодорожные станции
- 7. Реки РФ
- 8. Театр
- 9. Лекарственные средства
- 10. Оснащение компьютерных классов
- 11. Мосты Петербурга
- 12. Магазины
- 13. Железнодорожные вагоны
- 14. Принтеры
- 15. Теплоходы
- 16. Телевизионные передачи
- 17. Улицы Петербурга
- 18. Сведения о товарах на овощной базе.
- 19. Санатории
- 20. Ремонтные работы
- 21. Плата за междугородные звонки
- 22. Трамвайные маршруты
- 23. Туристический маршрут
- 24. Гостиница
- 25. Месячная плата за телефон
- 26. Стоимость проезда
- 27. Автомобильный салон
- 28. Поставки материалов
- 29. Приемная комиссия
- 30. Банковские вклады.

#### Перечень вопросов к защите курсовой работы.

Для очной формы обучения (Модуль 2) и заочной формы обучения (1 курс).

- 1. EXCEL. Назначение. Основные понятия. Режимы работы. УК-1.2.1,УК-1.2.2,ОПК-2.2.1,ОПК-2.3.1
- 2. EXCEL. Типы данных. Ввод данных в ячейку, в диапазон ячеек. Адреса. УК-1.2.1,УК-1.2.2, ОПК-2.2.1,ОПК-2.3.1
- 3. EXCEL. Построение графиков и диаграмм. Пример УК-1.2.1,УК-1.2.2, ОПК-2.2.1,ОПК-2.3.1.
- 4. EXCEL. Автоматизация работы с помощью макросов. Пример УК-1.2.1,УК-1.2.2,ОПК-2.2.1,ОПК-2.3.1.
- 5. EXCEL. Работа со списками. Заполнение списков. Формы. УК-1.2.1,УК-1.2.2, ОПК-2.2.1,ОПК-2.3.1
- 6. EXCEL. Вычисление значений элементов данных. Пример. УК-1.2.1,УК-1.2.2, ОПК-2.2.1,ОПК-2.3.1
- 7. EXCEL. Сортировка записей списка. Пример. УК-1.2.2,УК-1.3.1, ОПК-2.2.1,ОПК-2.3.1
- 8. EXCEL. Выборка данных из списка. Фильтр. Примеры. УК-1.2.1,УК-1.2.2, ОПК-2.2.1,ОПК-2.3.1
- 9. EXCEL. Поиск максимального значения. Пример. УК-1.2.1,УК-1.2.2, ОПК-2.2.1,ОПК-2.3.1
- 10. EXCEL. Поиск записи, содержащей максимальный элемент данных. Пример. УК-1.2.1,УК-1.2.2, ОПК-2.2.1,ОПК-2.3.1
- 11. EXCEL. Вычисление промежуточных итогов по группам. Пример. УК-1.2.1,УК-1.2.2, ОПК-2.2.1,ОПК-2.3.1
- 12. Базы данных. Реляционные базы данных. СУБД. Основные понятия. УК-1.2.1,УК-1.2.2, ОПК-2.2.1,ОПК-2.3.1
- 13. ACCESS. Создание и заполнение таблиц. Ключевое поле. Межтабличные связи. УК-1.2.1,УК-1.2.2, ОПК-2.2.1,ОПК-2.3.1
- 14. ACCESS. Запрос на выборку. Пример. УК-1.2.1,УК-1.2.2, ОПК-2.2.1,ОПК-2.3.1
- 15. ACCESS. Параметрический запрос. Пример. УК-1.2.1,УК-1.2.2, ОПК-2.2.1,ОПК-2.3.1
- 16. ACCESS. Запрос на обновление. Пример. УК-1.2.1,УК-1.2.2, ОПК-2.2.1,ОПК-2.3.1
- 17. ACCESS. Добавление вычисляемого поля. Пример. УК-1.2.1,УК-1.2.2, ОПК-2.2.1,ОПК-2.3.1
- 18. ACCESS. Итоговые запросы. Вспомогательный запрос. Пример. УК-1.2.1,УК-1.2.2, ОПК-2.2.1,ОПК-2.3.1
- 19. ACCESS. Формы. Назначение. Мастер форм. УК-1.2.1,УК-1.2.2, ОПК-2.2.1,ОПК-2.3.1
- 20. ACCESS. Редактирование и форматирование форм. Конструктор форм. УК-1.2.1,УК-1.2.2, ОПК-2.2.1,ОПК-2.3.1
- 21. ACCESS. Отчеты. Мастер отчетов. Группировка. Итоги. УК-1.2.1,УК-1.2.2, ОПК-2.2.1,ОПК-2.3.1
- 22. ACCESS. Изменение структуры отчета. Конструктор отчетов. УК-1.2.1,УК-1.2.2, ОПК-2.2.1,ОПК-2.3.1

#### Перечень вопросов к экзамену

Для очной формы обучения (Модуль 2)

- 1. ПАС Накопление. Разновидности. Особенности УК-1.2.2,УК-1.3.1, ОПК-2.2.1,ОПК-2.3.1
- 2. ПАС Накопление. Сумма. Особенности. Примеры. УК-1.2.2,УК-1.3.1, ОПК-2.2.1,ОПК-2.3.1
- 3. ПАС Накопление. Счетчик. Особенности. Примеры УК-1.2.2,УК-1.3.1, ОПК-2.2.1,ОПК-2.3.1.
- 4. ПАС Накопление. Произведение. Особенности. Примеры УК-1.2.2,УК-1.3.1, ОПК-2.2.1,ОПК-2.3.1
- 5. ПАС Поиск. Разновидности. Особенности. УК-1.2.2,УК-1.3.1, ОПК-2.2.1,ОПК-2.3.1
- 6. ПАС Поиск максимума. Особенности. Примеры УК-1.2.2,УК-1.3.1, ОПК-2.2.1,ОПК-2.3.1
- 7. ПАС Поиск минимума. Особенности. Примеры. УК-1.2.2,УК-1.3.1, ОПК-2.2.1,ОПК-2.3.1
- 8. ПАС Поиск по ключу. Особенности. Примеры УК-1.2.2,УК-1.3.1,ОПК-2.2.1,ОПК-2.3.1
- 9. Электронная таблица Excel. Основные понятия. Типы данных. Ввод данных в электронную таблицу Excel. УК-1.2.1,УК-1.2.2, ОПК-2.2.1,ОПК-2.3.1
- 10. Электронная таблица Excel.Ввод формул. Ссылки. Типы адресации УК-1.2.1,УК-1.2.2, ОПК-2.2.1,ОПК-2.3.1
- 11. Электронная таблица Excel.Работа с функциями. УК-1.2.1,УК-1.2.2, ОПК-2.2.1,ОПК-2.3.1
- 12. Электронная таблица Excel. Графики и диаграммы. УК-1.2.1,УК-1.2.2, ОПК-2.2.1,ОПК-2.3.1
- 13. Базы данных. Основные понятия и определения. Модели данных УК-1.2.1,УК-1.2.2, ОПК-2.2.1,ОПК-2.3.1
- 14. Базы данных. Система управления базами данных. УК-1.2.1,УК-1.2.2, ОПК-2.2.1,ОПК-2.3.1
- 15. Электронная таблица Excel. Работа со списком в режиме вычислений. Заполнение списка с помощью «Формы». УК-1.2.1,УК-1.2.2, ОПК-2.2.1,ОПК-2.3.1
- 16. Электронная таблица Excel. Работа со списком в режиме вычислений. Сортировка списка по заданному условию «Поиск максимума»(«Поиск минимума»). Алгоритм. Пример использования. УК-1.2.1,УК-1.2.2, ОПК-2.2.1,ОПК-2.3.1
- 17. Электронная таблица Excel. Работа со списком в режиме вычислений. Фильтр. Типы фильтров УК-1.2.1,УК-1.2.2, ОПК-2.2.1,ОПК-2.3.1
- 18. Электронная таблица Excel. Работа со списком в режиме вычислений. Применение

фильтра для поиска минимального (максимального) элементов списка. УК-1.2.1,УК-1.2.2, ОПК-2.2.1,ОПК-2.3.1

- 19. Электронная таблица Excel. Работа со списком в режиме вычислений.. Расширенный фильтр. Поиск элементов списка по нескольким заданным условиям. УК-1.2.1,УК-1.2.2, ОПК-2.2.1,ОПК-2.3.1
- 20. Электронная таблица Excel. Работа со списком в режиме вычислений. Промежуточные итоги. УК-1.2.1,УК-1.2.2, ОПК-2.2.1,ОПК-2.3.1
- 21. Электронная таблица Excel. Работа со списком в режиме вычислений. Подведение итогов в строках и столбцах списка с помощью встроенных функций. УК-1.2.1,УК-1.2.2, ОПК-2.2.1,ОПК-2.3.1
- 22. Система ведения баз данных Access. Основные объекты и их назначение. УК-1.2.1,УК-1.2.2, ОПК-2.2.1,ОПК-2.3.1
- 23. Система ведения баз данных Access. Определение структуры записи и свойств элементов данных. УК-1.2.1,УК-1.2.2, ОПК-2.2.1,ОПК-2.3.1
- 24. Система ведения баз данных Access. Схема данных. Назначение. Создание схемы данных УК-1.2.1,УК-1.2.2, ОПК-2.2.1,ОПК-2.3.1
- 25. Система ведения баз данных Access. Заполнение таблиц с помощью объекта «Форма» УК-1.2.1,УК-1.2.2, ОПК-2.2.1,ОПК-2.3.1
- 26. .Система ведения баз данных Access Обновляемые и вычисляемые поля. УК-1.2.1,УК-1.2.2, ОПК-2.2.1,ОПК-2.3.1
- 27. Система ведения баз данных Access. Объект «Запрос». Поиск максимального (Поиск минимального) элемента УК-1.2.1,УК-1.2.2, ОПК-2.2.1,ОПК-2.3.1
- 28. Система ведения баз данных Access.Объект «Запрос». Запрос на выборку. УК-1.2.1,УК-1.2.2, ОПК-2.2.1,ОПК-2.3.1
- 29. Система ведения баз данных Access.Объект «Запрос». «Параметрический запрос». УК-1.2.1,УК-1.2.2, ОПК-2.2.1,ОПК-2.3.1
- 30. .Система ведения баз данных Access. Групповые операции. УК-1.2.1,УК-1.2.2, ОПК-2.2.1,ОПК-2.3.1
- 31. Система ведения баз данных Access. Построитель выражений. УК-1.2.1,УК-1.2.2, ОПК-2.2.1,ОПК-2.3.1
- 32. Система ведения баз данных Access. Создание отчётов. УК-1.2.1,УК-1.2.2, ОПК-2.2.1,ОПК-2.3.1
- 33. Локальные компьютерные системы. Структурная схема компьютерной системы. ОПК-2.1.1, ОПК-2.2.1
- 34. Сетевые компьютерные системы. Классификация сетевых компьютерных систем по области действия, способу администрирования и архитектуре. ОПК-2.1.1, ОПК-2.2.1
- 35. Сетевые компьютерные системы. Классификация сетевых компьютерных систем по топологии. ОПК-2.1.1, ОПК-2.2.1
- 36. Локальные и глобальные сети. Работа в глобальной сети Internet. Поиск информации. ОПК-2.1.1, ОПК-2.2.1
- 37. Программы поиска. Электронная почта. ОПК-2.1.1,ОПК-2.2.1
- 38. Компьютерные вирусы и антивирусные программы. ОПК-2.1.1, ОПК-2.2.1
- 39. Методы защиты информации. Основные требования информационной безопасности. Защита государственной тайны и коммерческих интересов. ОПК-2.1.1, ОПК-2.2.1
- 40. Компьютерная безопасность. Основные понятия. Угрозы безопасности компьютерной системе ОПК-2.1.1, ОПК-2.2.1
- 41. Компьютерная безопасность. Защищённые компьютерные системы. ОПК-2.1.1, ОПК-2.2.1

#### Перечень вопросов к экзамену

для заочной формы обучения (1 курс).

1. Сигналы, данные, информация, методы. Понятие об информации. ОПК-2.1.1, ОПК-2.2.1

- 2. Операции с данными. Объективность и свойства данных. ОПК-2.1.1, ОПК-2.2.1
- 3. Информатика. Определение, предмет, состав и источники. ОПК-2.1.1, ОПК-2.2.1
- 4. Понятие о вычислительной технике. Поколения ЭВМ ОПК-2.1.1, ОПК-2.2.1
- 5. Понятие о вычислительной технике. Структура и аппаратные средства персонального компьютера ОПК-2.1.1, ОПК-2.2.1
- 6. Программные средства ПЭВМ. Назначение. Классификация. УК-1.2.2,УК-1.3.1, ОПК-2.2.1,ОПК-2.3.1
- 7. Операционная система Windows.ФункцииWindows. Развитие системы Windows. УК-1.2.2,УК-1.3.1, ОПК-2.2.1,ОПК-2.3.1
- 8. Основы работы с операционной системой Windows 7. Операции с файловой структурой УК-1.2.2,УК-1.3.1, ОПК-2.2.1,ОПК-2.3.1
- 9. ОС Windows 7. Основные понятия. Документы. Папки. Ярлыки. Программа Проводник. УК-1.2.2,УК-1.3.1, ОПК-2.2.1,ОПК-2.3.1
- 10.Понятие о программировании. Этапы решения задач на ПЭВМ. УК-1.2.2,УК-1.3.1, ОПК-2.2.1,ОПК-2.3.1
- 11.Понятие об алгоритме, программе и программировании. УК-1.2.1 УК-1.2.2,УК-1.3.1, ОПК-2.2.1,ОПК-2.3.1
- 12.Свойства алгоритма. Схемы алгоритмов. УК-1.2.2,УК-1.3.1, ОПК-2.2.1,ОПК-2.3.1
- 13.Этапы решения задач на ПЭВМ УК-1.2.2,УК-1.3.1, ОПК-2.2.1,ОПК-2.3.1
- 14.Системы подготовки текстов и документов. Классификация. Основные функции. УК-ОПК-2.1.1, ОПК-2.2.1
- 15.Word 2010. Порядок подготовки документа. Редактирование и форматирование документов. ОПК-2.1.1, ОПК-2.2.1
- 16.Word 2010. Порядок подготовки документа. Работа с таблицами. ОПК-2.1.1, ОПК-2.2.1
- 17.Word 2010. Создание комплексного текстового документа. Вставка графических объектов. Понятие технологии OLE. ОПК-2.1.1, ОПК-2.2.1
- 18.Word 2010. Работа с редактором формул MSEquation 3.0 УК- ОПК-2.1.1, ОПК-2.2.1
- 19.Word 2010. Типы диаграмм. Работа с мастером диаграмм. ОПК-2.1.1, ОПК-2.2.1
- 20.Электронная таблица Excel. Основные понятия. Типы данных. Ввод данных в электронную таблицу Excel. УК-1.2.1,УК-1.2.2, ОПК-2.2.1,ОПК-2.3.1
- 21.Электронная таблица Excel.Ввод формул. Ссылки. Типы адресации. УК-1.2.1,УК-1.2.2, ОПК-2.2.1,ОПК-2.3.1
- 22.Электронная таблица Excel.Работа с функциями. УК-1.2.1,УК-1.2.2, ОПК-2.2.1,ОПК-2.3.1
- 23.Электронная таблица Excel. Графики и диаграммы. УК-1.2.1,УК-1.2.2, ОПК-2.2.1,ОПК-2.3.1
- 24.Базы данных. Основные понятия и определения. Модели данных УК-1.2.1,УК-1.2.2, ОПК-2.2.1,ОПК-2.3.1
- 25.Базы данных. Система управления базами данных. УК-1.2.1,УК-1.2.2, ОПК-2.2.1,ОПК-2.3.1
- 26.Система ведения баз данных Access. Основные объекты и их назначение. УК-1.2.1,УК-1.2.2, ОПК-2.2.1,ОПК-2.3.1
- 27.Система ведения баз данных Access. Определение структуры записи и свойств элементов данных. УК-1.2.1,УК-1.2.2, ОПК-2.2.1,ОПК-2.3.1
- 28.Система ведения баз данных Access. Схема данных. Назначение. Создание схемы данных. УК-1.2.1,УК-1.2.2, ОПК-2.2.1,ОПК-2.3.1
- 29.Система ведения баз данных Access. Заполнение таблиц с помощью объекта «Форма» УК-1.2.1,УК-1.2.2, ОПК-2.2.1,ОПК-2.3.1
- 30..Система ведения баз данных Access Обновляемые и вычисляемые поля. УК-1.2.1,УК-1.2.2, ОПК-2.2.1,ОПК-2.3.1
- 31.Система ведения баз данных Access. Объект «Запрос». Поискмаксимального (Поиск минимального) элемента. УК-1.2.1,УК-1.2.2, ОПК-2.2.1,ОПК-2.3.1
- 32.Система ведения баз данных Access.Объект «Запрос». Запрос на выборку. Параметрический запрос». УК-1.2.1,УК-1.2.2, ОПК-2.2.1,ОПК-2.3.1
- 33..Система ведения баз данных Access. Групповые операции. УК-1.2.1,УК-1.2.2, ОПК-2.2.1,ОПК-2.3.1
- 34.Система ведения баз данных Access. Построитель выражений. УК-1.2.1,УК-1.2.2, ОПК-2.2.1,ОПК-2.3.1
- 35.Система ведения баз данных Access. Создание отчётов УК-1.2.1,УК-1.2.2, ОПК-2.2.1,ОПК-2.3.1.
- 36.Локальные компьютерные системы. Структурная схема компьютерной системы. ОПК-2.1.1, ОПК-2.2.1
- 37.Сетевые компьютерные системы. Классификация сетевых компьютерных систем по области действия, способу администрирования и архитектуре. ОПК-2.1.1, ОПК-2.2.1
- 38.Сетевые компьютерные системы. Классификация сетевых компьютерных систем по топологии. ОПК-2.1.1, ОПК-2.2.1
- 39.Компьютерная безопасность. Основные понятия. Угрозы безопасности компьютерной системе. ОПК-2.1.1, ОПК-2.2.1
- 40.Компьютерная безопасность. Защищённые компьютерные системы. ОПК-2.1.1, ОПК-2.2.1

#### **3. Описание показателей и критериев оценивания индикаторов достижения компетенций, описание шкал оценивания**

Показатель оценивания – описание оцениваемых основных параметров процесса или результата деятельности.

Критерий оценивания – признак, на основании которого проводится оценка по показателю.

Шкала оценивания – порядок преобразования оцениваемых параметров процесса или результата деятельности в баллы.

Показатели, критерии и шкала оценивания лабораторных работ приведены в таблицах 3.1. – 3.4

Для очной формы обучения Т а б л и ц а 3.1

Модуль 1

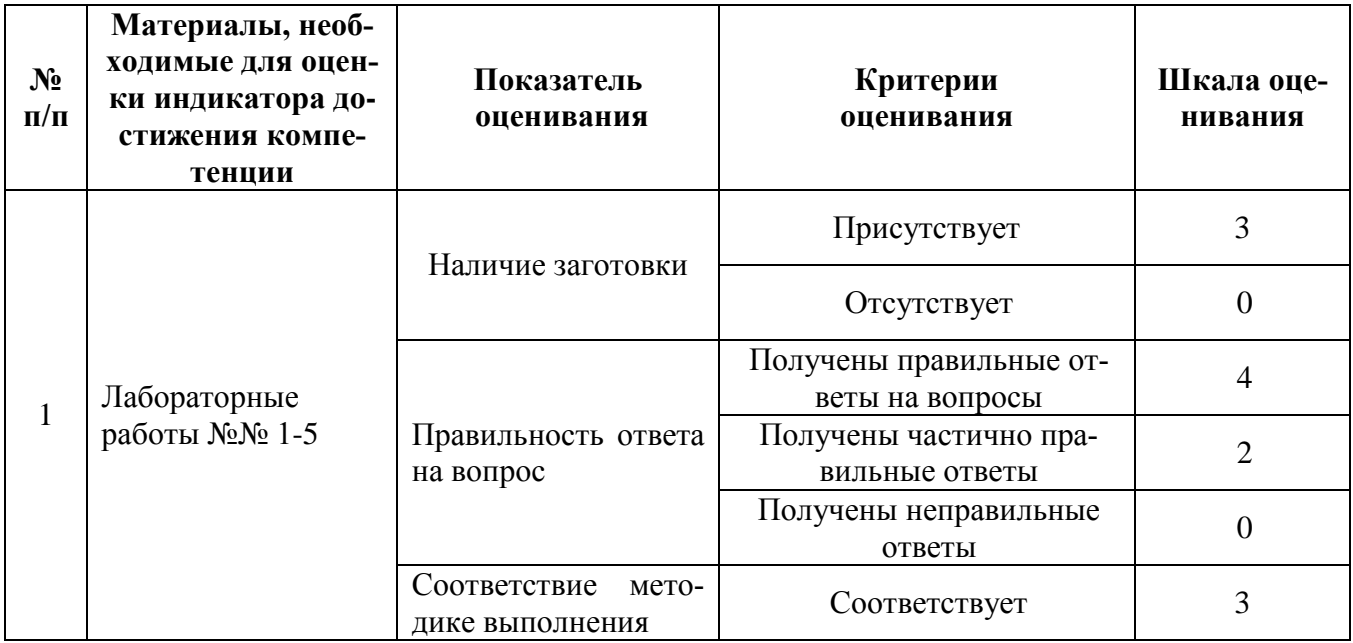

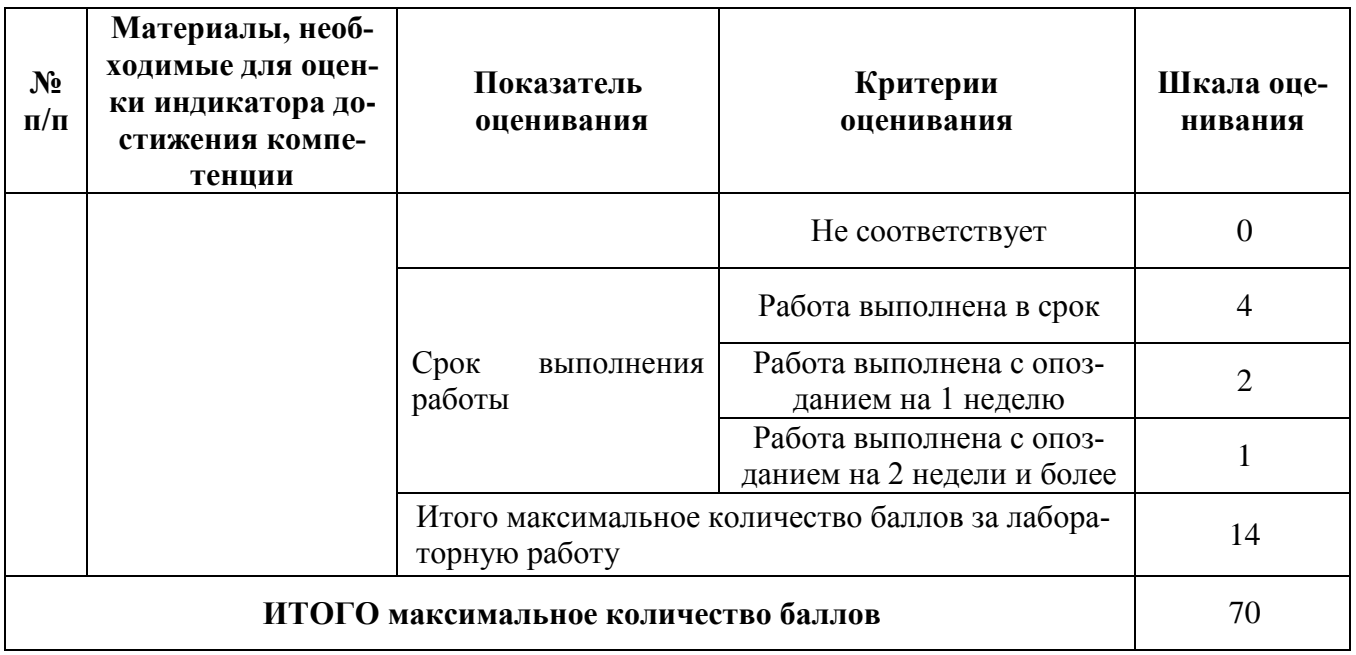

# Та б л и ц а 3.2

# Модуль 2

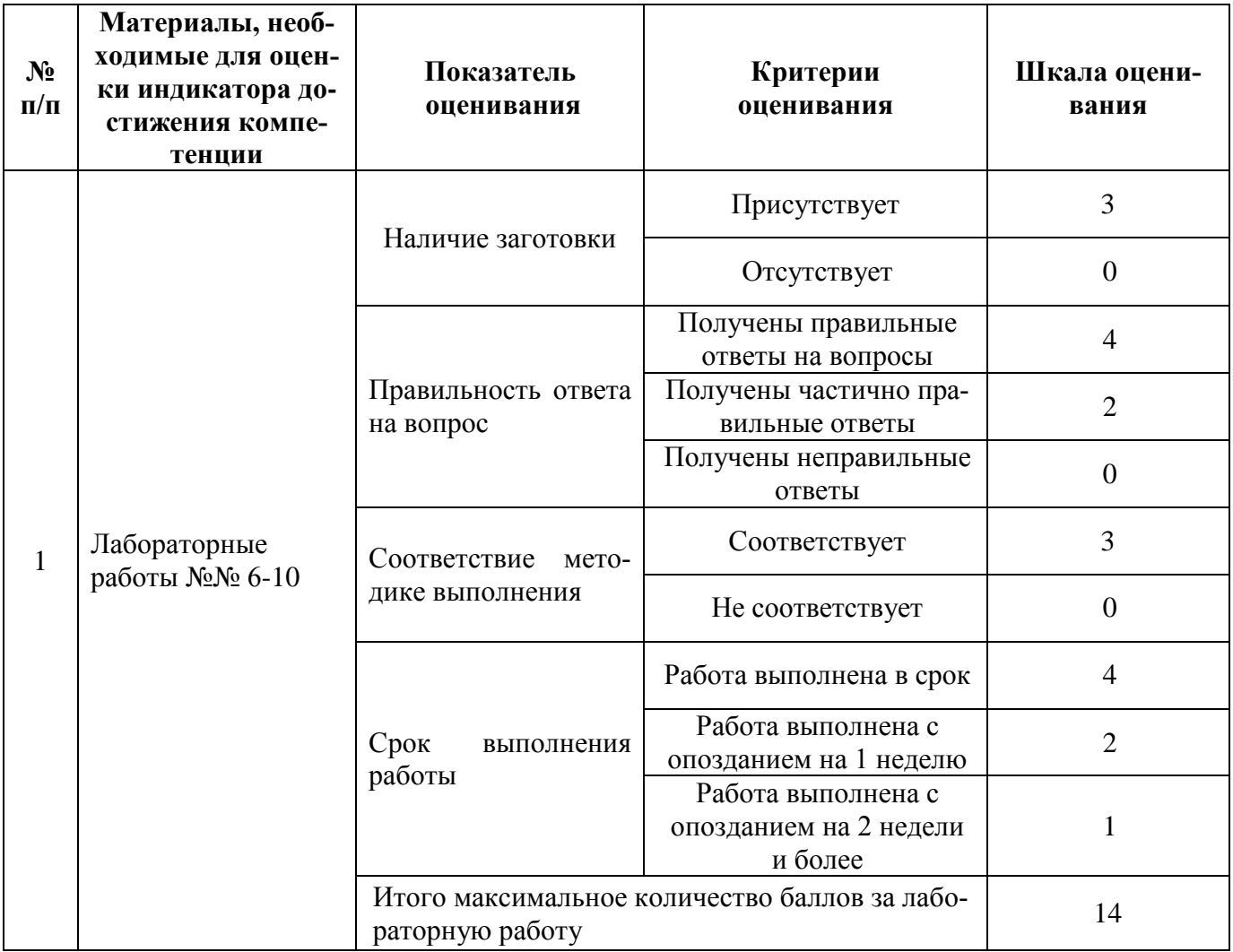

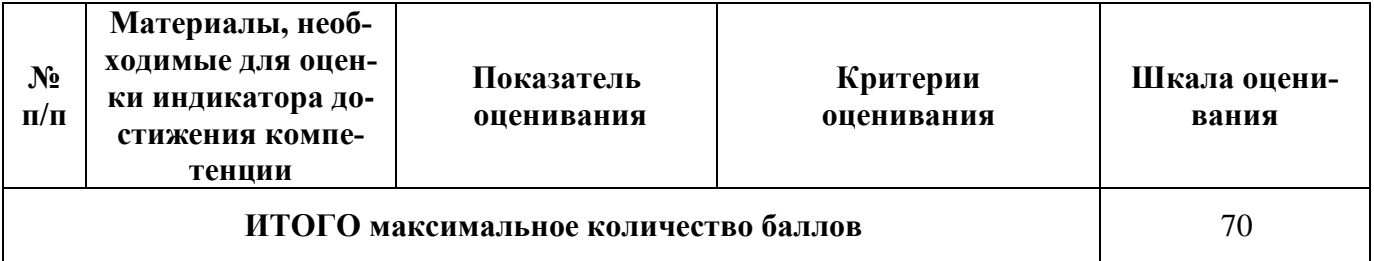

### Для заочной формы обучения

Т а б л и ц а 3.3

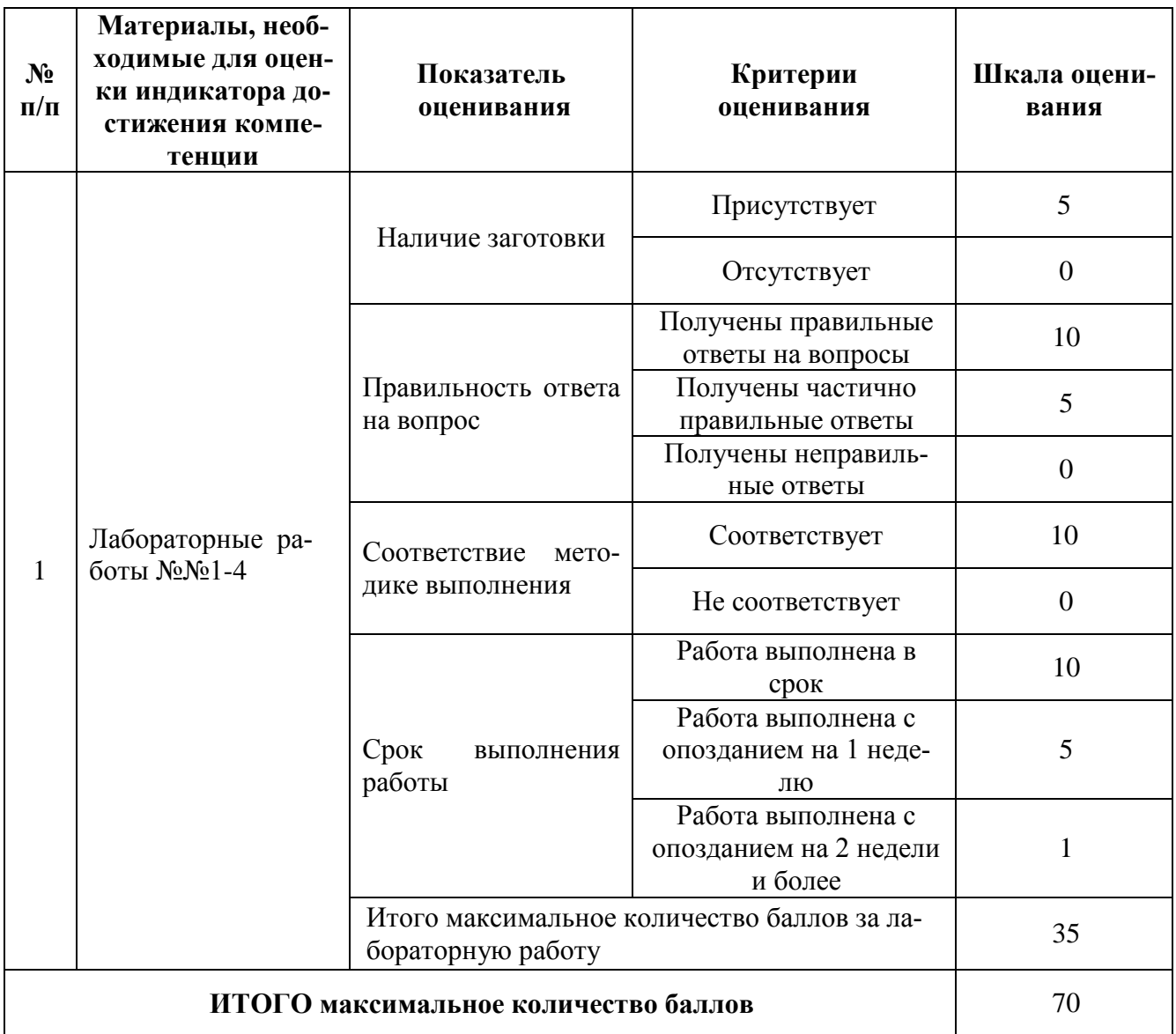

Показатели, критерии и шкала оценивания курсовой работы приведены в таблице 3.4

Очная форма обучения Модуль 2, заочная форма обучения

Т а б л и ц а 3.4

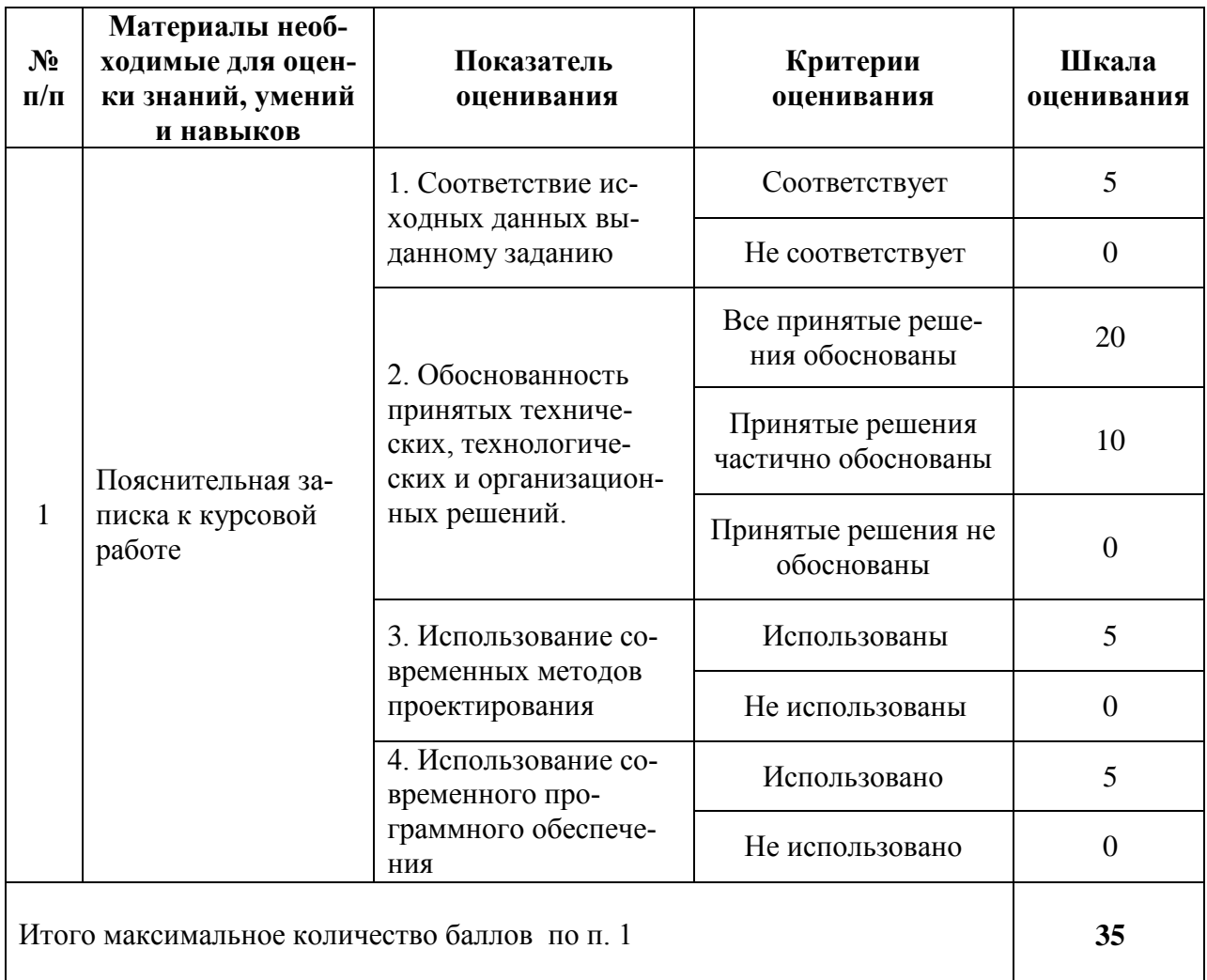

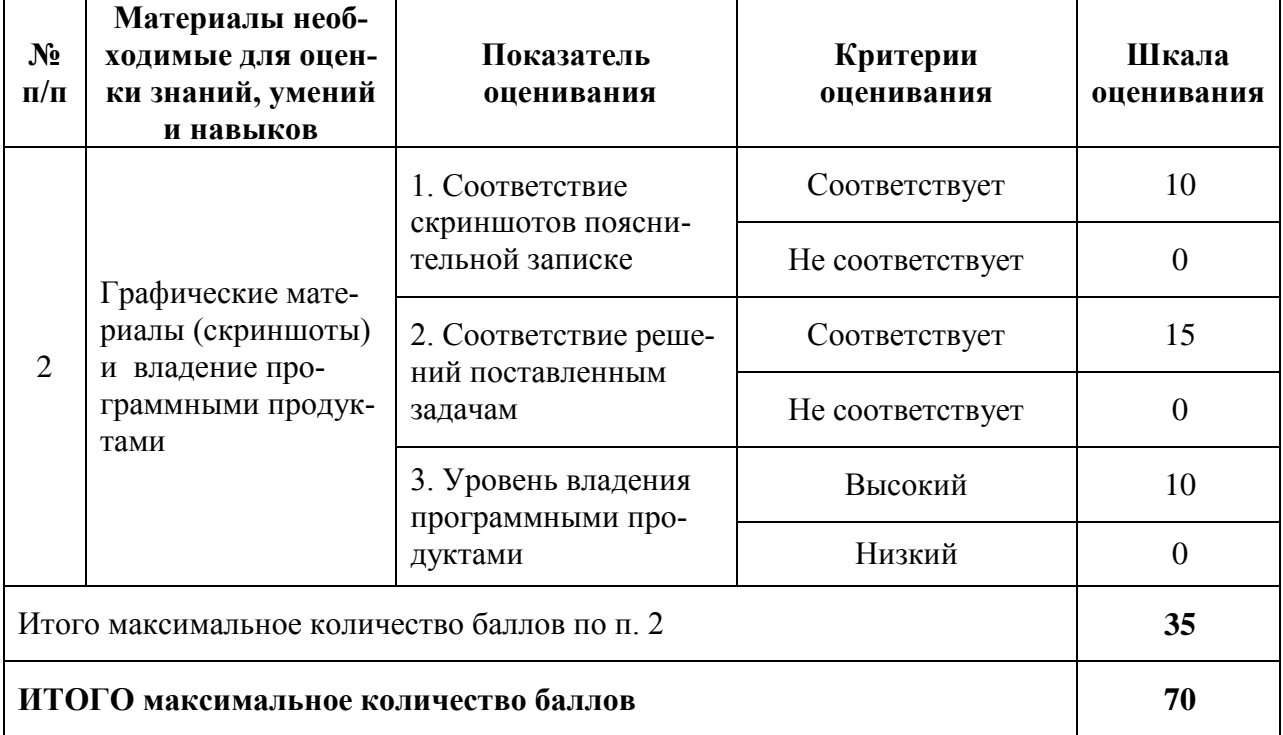

#### 4. Методические материалы, определяющие процедуры оценивания индикаторов достижения компетенций

Процедура оценивания индикаторов достижения компетенций представлена в таблицах 4.1 - 4.3.

#### Формирование рейтинговой оценки по дисциплине

Для специальности 23.05.06 «Строительство железных дорог, мостов и транспортных тоннелей» по специализациям:

«Управление техническим состоянием железнодорожного пути»,

«Тоннели и метрополитены»,

«Строительство магистральных железных дорог»,

«Строительство дорог промышленного транспорта»,

«Мосты»

Очная форма обучения Таблина 4.1

Модуль 1

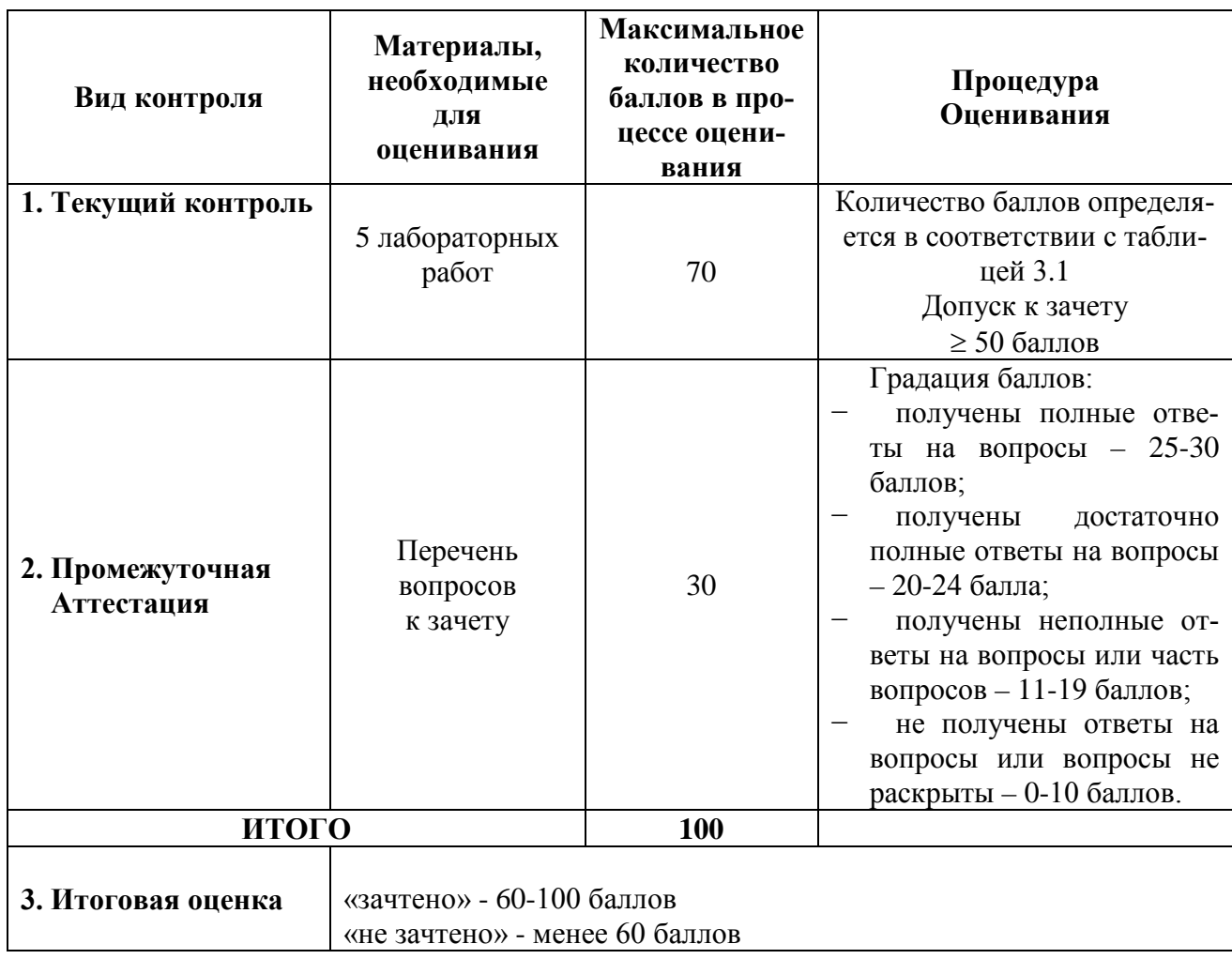

Таблица 4.2

Модуль 2

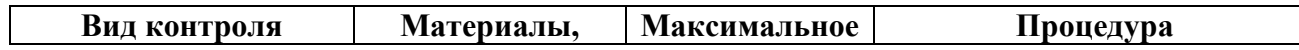

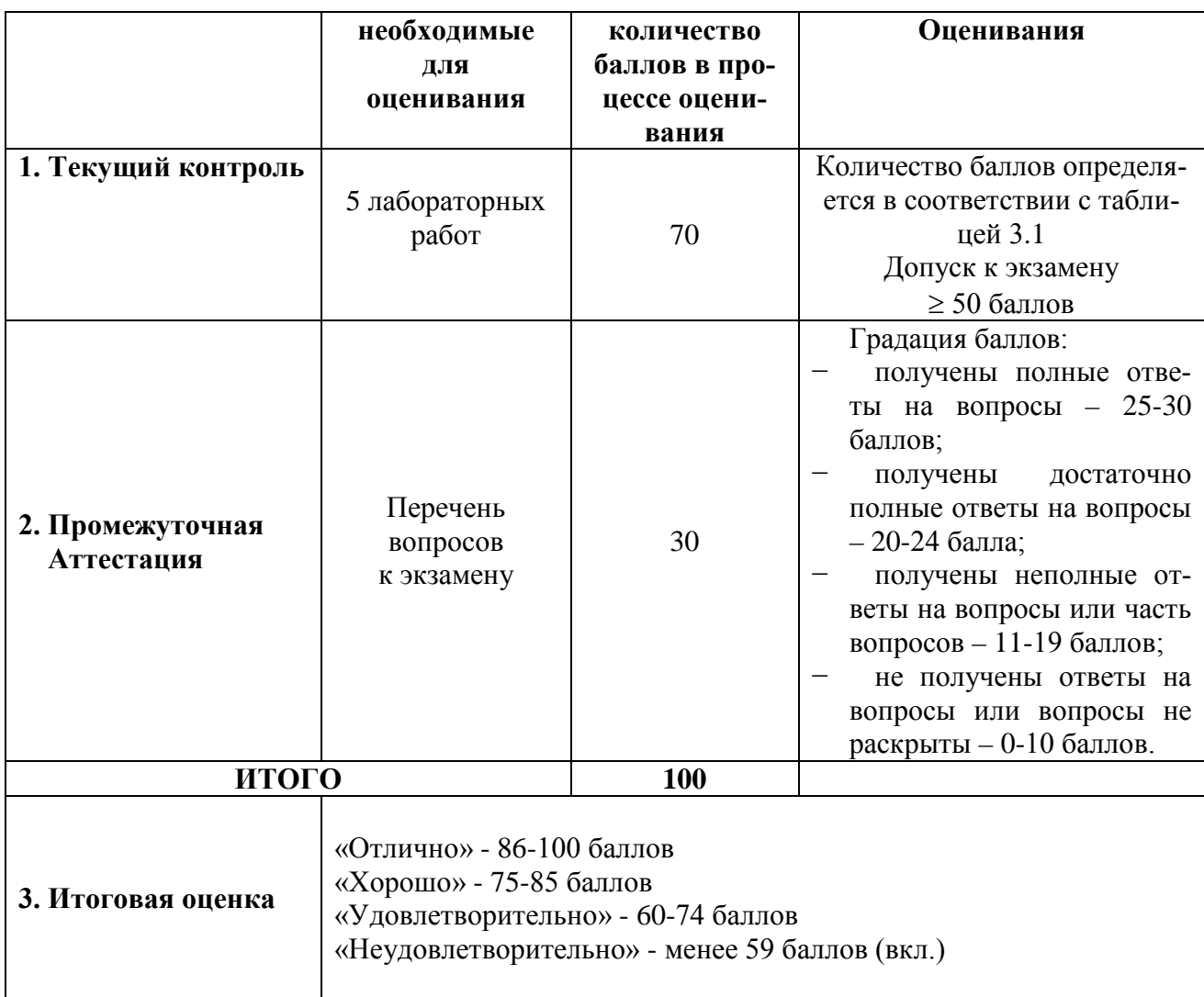

## Заочная форма обучения

Таблица 4.3

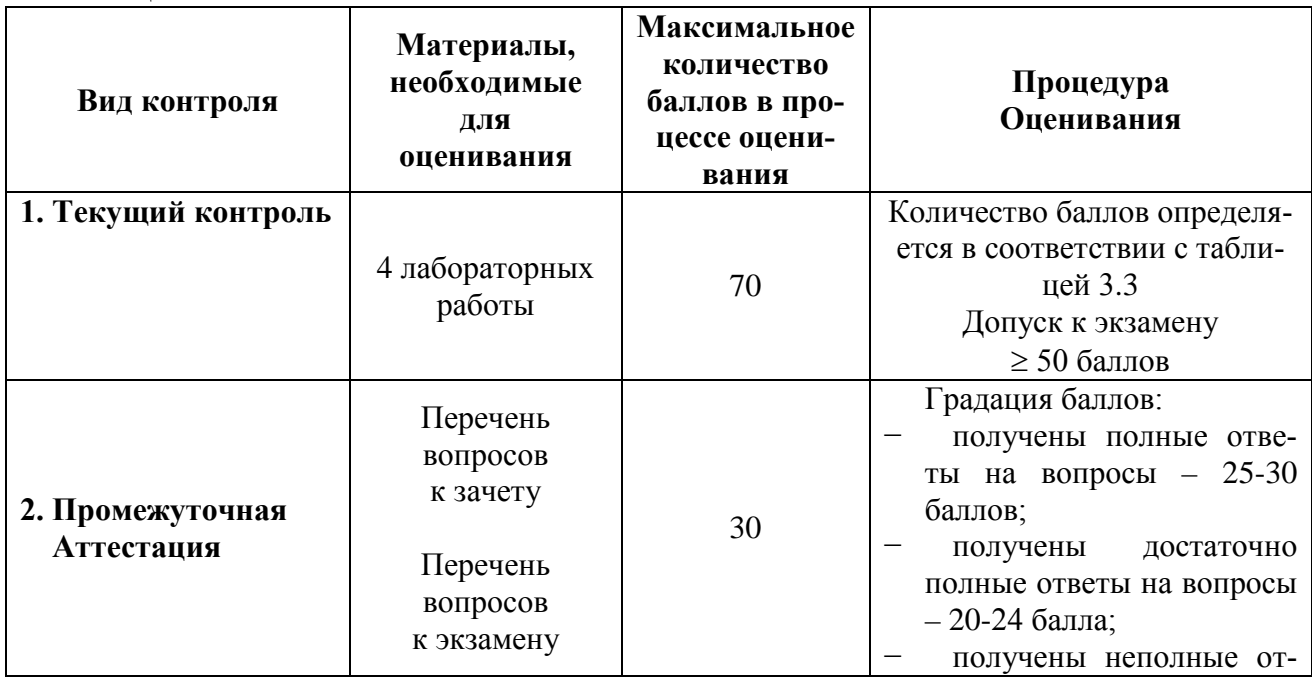

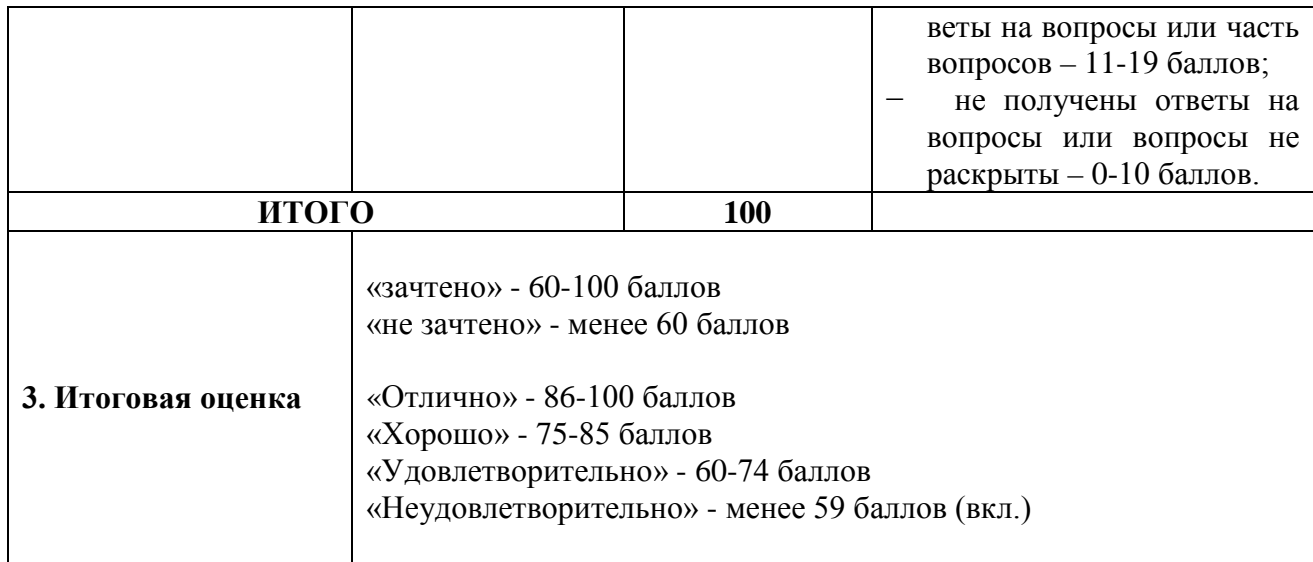

## **Формирование рейтинговой оценки выполнения курсовой работы**

Очная форма обучения (Модуль 2), заочная форма обучения Таблица 5

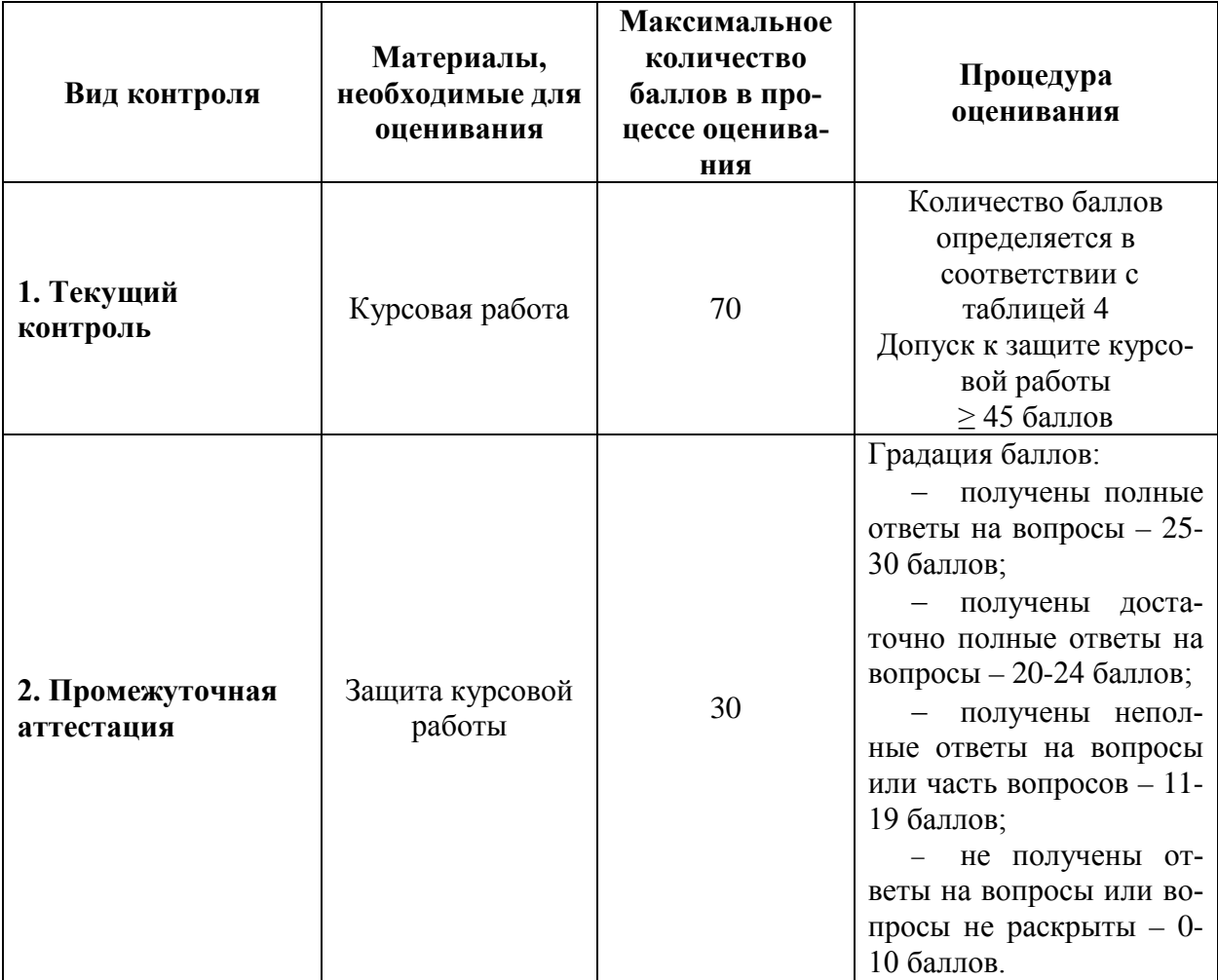

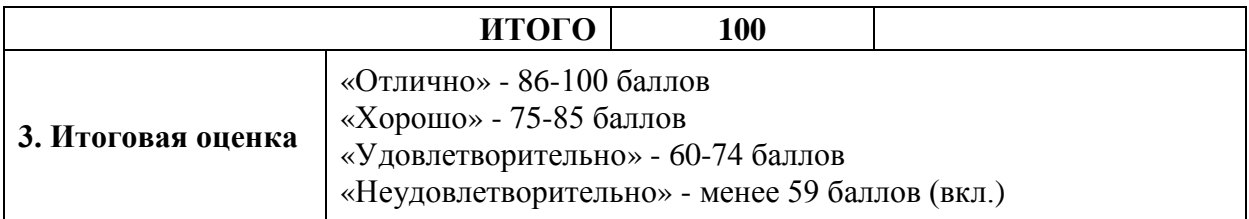

Процедура защиты и оценивания приведены в Методических указаниях по выполнению курсовой работы.

Разработчик оценочных материалов, старший преподаватель кафедры «Информационные и вычислительные системы»

«05» апреля 2023 г О.В. Петрова